# Әд $\partial n$ ет

#### Об утверждении регламентов электронных государственных услуг в области охраны окружающей среды

#### Утративший силу

Постановление Мангистауского областного акимата от 11 апреля 2013 года N 99. Зарегистрировано Департаментом юстиции Мангистауской области 17 мая 2013 года за N 2244. Утратило силу постановлением акимата Мангистауской области от 15 августа 2013 года № 244

Примечание РЦПИ. В тексте сохранена авторская орфография и пунктуация.

 Сноска. Утратило силу постановлением акимата Мангистауской области от 15.08.2013 № 244.

 В соответствии с пунктом 2 статьи 29 Закона Республики Казахстан от 11 января 2007 года «Об информатизации», постановлением Правительства Республики Казахстан от 8 августа 2012 года № 1033 «Об утверждении стандартов государственных услуг в области охраны окружающей среды, оказываемых Министерством охраны окружающей среды Республики Казахстан и местными исполнительными органами», акимат области ПОСТАНОВЛЯЕТ:

1. Утвердить прилагаемые: 1) регламент электронной государственной услуги «Выдача разрешений на эмиссии в окружающую среду для объектов II, III и IV категории»;

 2) регламент электронной государственной услуги «Выдача заключений государственной экологической экспертизы для объектов II, III и IV категорий».

 2. Государственному учреждению «Управление природных ресурсов и регулирования природопользования Мангистауской области» (Токжанов О.А.) обеспечить государственную регистрацию данного постановления в органах юстиции, его официального опубликования в средствах массовой информации и размещения на интернет - ресурсе акимата Мангистауской области.

 3. Контроль за исполнением данного постановления возложить на заместителя акима области Муханова К.К. 4. Настоящее постановление вступает в силу со дня государственной

регистрации в органах юстиции и вводится в действие по истечении десяти календарных дней после дня его первого официального опубликования.

Аким области А. Айдарбаев

« С О Г Л А С О В А Н О »

 Министр транспорта и коммуникаций Республики Казахстан Жумагалиев А.К.

11 апреля 2013 год

 Исполняющий обязанности начальника управления природных ресурсов и регулирования природопользования Мангистауской области Токжанов О.А. 11 апреля 2013 год

У т в е р ж д е н постановлением акимата Мангистауской собласти от 11 апреля 2013 года № 99

#### Регламент электронной государственной услуги «Выдача разрешений на эмиссии в окружающую среду для объектов II, III и IV категории» 1. Общие положения

 1. Электронная государственная услуга «Выдача разрешений на эмиссии в окружающую среду для объектов II, III и IV категории» (далее – электронная государственная услуга) оказывается государственным учреждением « Управление природных ресурсов и регулирования природопользования Мангистауской области» (далее – услугодатель), через центры обслуживания населения (далее – Центр), а также через веб - портал «электронного правительства» по адресу: www.e.gov.kz и веб - портал «Е - лицензирование» по адресу: www.elicense.kz.

 2. Электронная государственная услуга оказывается на основании стандарта государственной услуги «Выдача разрешений на эмиссии в окружающую среду для объектов II, III и IV категории», утвержденного постановлением Правительства Республики Казахстан от 8 августа 2012 года № 1033 «Об утверждении стандартов государственных услуг в области охраны окружающей среды, оказываемых Министерством охраны окружающей среды Республики Казахстан и местными исполнительными органами».

 3. Степень автоматизации электронной государственной услуги: частично а в т о м а т и з и р о в а н н а я .

4. Вид оказания электронной государственной услуги: транзакционная.

 5. Понятия и сокращения, используемые в настоящем регламенте электронной государственной услуги «Выдача разрешения на эмиссии в окружающую среду для объектов II, III и IV категории» (далее – Регламент):

 1) АРМ – автоматизированное рабочее место; 2) бизнес – идентификационный номер – уникальный номер, формируемый для юридического лица (филиала и представительства) и индивидуального предпринимателя, осуществляющего деятельность в виде совместного предпринимательства (далее – БИН);

 3) веб – портал «электронного правительства» – информационная система, представляющая собой единое окно доступа ко всей консолидированной правительственной информации, включая нормативную правовую базу, и к электронным государственным услугам (далее – ПЭП);

 4) веб – портал «Е - лицензирование» – информационная система, содержащая сведения о выданных, переоформленных, приостановленных, возобновленных и прекративших действие лицензиях, а также филиалах, представительствах (объектах, пунктах, участках) лицензиата, осуществляющих лицензируемый вид (подвид) деятельности, которая централизованно формирует идентификационный номер лицензий, выдаваемых лицензиарами (далее – ИС  $\Gamma$ БД «Е - лицензирование»);

 5) государственная база данных «Физические лица» – информационная система, предназначенная для автоматизированного сбора, хранения и обработки информации, создания Национального реестра индивидуальных идентификационных номеров с целью внедрения единой идентификации физических лиц в Республике Казахстан и предоставления о них актуальных и достоверных сведений органам государственного управления и прочим субъектам в рамках их полномочий и в соответствии с законодательством Республики Казахстан (далее – ГБД ФЛ);

 6) государственная база данных «Юридические лица» - информационная система, предназначенная для автоматизированного сбора, хранения и обработки информации, создания Национального реестра бизнес - идентификационных номеров с целью внедрения единой идентификации юридических лиц в Республике Казахстан и предоставления о них актуальных и достоверных сведений органам государственного управления и прочим субъектам в рамках их полномочий и в соответствии с законодательством Республики Казахстан (далее

 $\Gamma$  Б Д Ю Л ) ;

7) индивидуальный идентификационный номер – уникальный номер,

формируемый для физического лица, в том числе индивидуального предпринимателя, осуществляющего деятельность в виде личного предпринимательства (далее – ИИН);

 8) информационная система – система, предназначенная для хранения, обработки, поиска, распространения, передачи и предоставления информации с применением аппаратно – программного комплекса (далее – ИС);

 9) информационная система центров обслуживания населения Республики Казахстан – информационная система, предназначенная для автоматизации процесса предоставления услуг населению (физическим и юридическим лицам) через центры обслуживания населения Республики Казахстан, а также соответствующими министерствами и ведомствами (далее - ИС ЦОН);

 10) потребитель – физическое или юридическое лицо, которому оказывается электронная государственная услуга;

 11) структурно – функциональные единицы – перечень структурных подразделений государственных органов, учреждений или иных организаций и информационные системы, которые участвуют в процессе оказания услуги ( далее –  $C \Phi E$ );

 12) транзакционная – услуга по предоставлению пользователям электронных информационных ресурсов, требующая взаимного обмена информацией с применением электронной цифровой подписи;

 13) шлюз «электронного правительства» – информационная система, предназначенная для интеграции информационных систем «электронного правительства» в рамках реализации электронных услуг (далее – ШЭП);

 14) электронная цифровая подпись – набор электронных цифровых символов, созданный средствами электронной цифровой подписи и подтверждающий достоверность электронного документа, его принадлежность и неизменность содержания  $(aa \bmod a) = 9 \amalg \Pi);$ 

 15) электронная государственная услуга – государственная услуга, оказываемая в электронной форме с применением информационных технологий;

 16) электронный документ – документ, в котором информация представлена в электронно-цифровой форме и удостоверена посредством электронной цифровой подписи.

#### 2. Порядок деятельности услугодателя по оказанию электронной государственной услуги

 6. Пошаговые действия и решения услугодателя через ПЭП (диаграмма № 1 функционального взаимодействия при оказании электронной государственной услуги через ПЭП) приведены в приложении 2 к настоящему Регламенту:

 1) потребитель осуществляет регистрацию на ПЭП с помощью своего регистрационного свидетельства ЭЦП, которое хранится в интернет - браузере компьютера потребителя (осуществляется для незарегистрированных потребителей на  $\Pi \ni \Pi$ );

 2) процесс 1 - прикрепление в интернет - браузер компьютера потребителя регистрационного свидетельства ЭЦП, процесс ввода потребителем пароля ( процесс авторизации) на ПЭП для получения электронной государственной у с л у г и ;

 3) условие 1 – проверка на ПЭП подлинности данных о зарегистрированном потребителе через логин (ИИН/БИН) и пароль;

 4) процесс 2 – формирование ПЭПом сообщения об отказе в авторизации в связи с имеющимися нарушениями в данных потребителя;

 5) процесс 3 – выбор потребителем электронной государственной услуги в ИС ГБД «Е - лицензирование», указанной в настоящем Регламенте, вывод на экран формы запроса для оказания электронной государственной услуги и заполнение потребителем формы (ввод данных) с учетом ее структуры и форматных требований, прикреплением к форме запроса необходимых документов в в электронном виде;

 6) процесс 4 – выбор потребителем регистрационного свидетельства ЭЦП для удостоверения (подписания) запроса;

 7) условие 2 – проверка на ПЭП срока действия регистрационного свидетельства ЭЦП и отсутствия в списке отозванных (аннулированных) регистрационных свидетельств, а также соответствия идентификационных данных между ИИН/БИН указанным в запросе, и ИИН/БИН указанным в  $peric$ трационном свидетельстве ЭЦП);

 8) процесс 5 – формирование сообщения об отказе в запрашиваемой электронной государственной услуге в связи с не подтверждением подлинности ЭЦ П п о т р е б и т е л я ;

 9) процесс 6 – удостоверение (подписание) посредством ЭЦП потребителя заполненной формы (введенных данных) запроса на оказание электронной  $\Gamma$  о с у дар с твенной  $\Gamma$ 

 10) процесс 7 – регистрация электронного документа (запроса потребителя) в ИС ГБД «Е - лицензирование» и обработка запроса в ИС ГБД «Е л и ц е н з и р о в а н и е » ;

 11) условие 3 – проверка услугодателем соответствия потребителя квалификационным требованиям и основаниям для выдачи разрешения;

 12) процесс 8 – формирование сообщения об отказе в запрашиваемой электронной государственной услуге в связи с имеющимися нарушениями в данных потребителя в ИС ГБД «Е - лицензирование»;

13) процесс 9 - получение потребителем результата электронной государственной услуги (разрешения на эмиссии в окружающую среду для объектов II, III и IV категории), сформированной ИС ГБД «Е - лицензирование». Электронный документ формируется с использованием ЭЦП уполномоченного лица услугодателя.

7. Пошаговые действия и решения через услугодателя (диаграмма № 2 функционального взаимодействия при оказании электронной государственной услуги через услугодателя) приведены в приложении 2 к настоящему Регламенту

1) процесс 1 - ввод сотрудником услугодателя логина и пароля (процесс авторизации) в ИС ГБД «Е - лицензирование» для оказания электронной государственной VCJVTH:

2) условие 1 - проверка в ИС ГБД «Е - лицензирование» подлинности данных о зарегистрированном сотруднике услугодателя через логин и пароль;

3) процесс 2 – формирование ИС ГБД «Е - лицензирование» сообщения об отказе в авторизации в связи с имеющимися нарушениями в данных сотрудника услугодателя;

4) процесс 3 - выбор сотрудником услугодателя электронной государственной услуги, указанной в настоящем Регламенте, вывод на экран формы запроса для оказания электронной государственной услуги и ввод данных потребителя;

5) процесс 4 – направление запроса через ШЭП в ГБД ФЛ/ГБД ЮЛ о данных потребителя;

6) условие 2 - проверка наличия данных потребителя в ГБД ФЛ/ГБД ЮЛ; 7) процесс 5 – формирование сообщения о невозможности получения данных в связи с отсутствием данных потребителя в ГБД ФЛ/ГБД ЮЛ;

8) процесс  $6$  – заполнение формы запроса в части отметки о наличии документов в бумажной форме и сканирование сотрудником услугодателя необходимых документов, предоставленных потребителем, и прикрепление их к форме  $3a \Pi p o c a$ ;

9) процесс 7 - регистрация запроса в ИС ГБД «Е - лицензирование» и обработка электронной государственной услуги в ИС ГБД «Е - лицензирование»;

10) условие 3 - проверка услугодателем соответствия потребителя квалификационным требованиям и основаниям для выдачи разрешения;

11) процесс 8 – формирование сообщения об отказе в запрашиваемой электронной государственной услуге в связи с имеющимися нарушениями в потребителя ИС ГБД  $\ltimes$ E данных  $\mathbf{B}$  $\sim 100$ лицензирование»;

12) процесс 9 - получение потребителем результата электронной государственной услуги (разрешения на эмиссии в окружающую среду для

объектов II, III и IV категории) сформированной ИС ГБД «Е - лицензирование». Электронный документ формируется с использованием ЭЦП уполномоченного лица услугодателя.

8. Пошаговые действия и решения оператора Центра через АРМ ИС ЦОН ( диаграмма № 3 функционального взаимодействия при оказании электронной государственной услуги через ИС ЦОН) приведены в приложении 2 к настоящему Регламенту:

1) процесс 1 - ввод оператора Центра в АРМ ИС ЦОН логина и пароля ( процесс авторизации) для оказания электронной государственной услуги;

2) процесс 2 - выбор оператором Центра электронной государственной услуги, указанной в настоящем Регламенте, вывод на экран формы запроса для оказания электронной государственной услуги и ввод оператором Центра данных потребителя ;

3) процесс 3 – направление запроса через ШЭП в ГБД ФЛ/ГБД ЮЛ о данных потребителя;

4) условие 1 - проверка наличия данных потребителя в ГБД ФЛ/ГБД ЮЛ;

5) процесс 4 - формирование сообщения о невозможности получения данных в связи с отсутствием данных потребителя в ГБД ФЛ/ГБД ЮЛ;

6) процесс 5 - заполнение оператором Центра формы запроса в части отметки о наличии документов в бумажной форме и сканирование документов, предоставленных потребителем, прикрепление их к форме запроса и удостоверение посредством ЭЦП заполненной формы (введенных данных) запроса на оказание электронной государственной услуги;

7) процесс 6 - направление электронного документа (запроса потребителя) удостоверенного (подписанного) ЭЦП оператора Центра через ШЭП в ИС ГБД «  $E$ лицензирование»;

8) процесс 7 - регистрация электронного документа в ИС ГБД «Е лицензирование»;

9) условие 2 - проверка услугодателем соответствия потребителя квалификационным требованиям и основаниям для выдачи разрешения;

10) процесс 8 - формирование сообщения об отказе в запрашиваемой электронной государственной услуге в связи с имеющимися нарушениями в  $\overline{B}$ ИС ГБД  $\langle \langle E \rangle$ данных потребителя лицензирование»; 11) процесс 9 – получение потребителем через оператора Центра результата электронной государственной услуги (разрешения на эмиссии в окружающую среду для объектов II, III и IV категории) сформированной ИС ГБД «Е лицензирование».

9. Формы заполнения запроса и ответа на электронную государственную услугу приведены веб - портал «Е - лицензирование» www.elicense.kz.

10. Способ проверки потребителем статуса исполнения запроса по электронной государственной услуге: на ПЭП в разделе «История получения услуг», а также при обращении в местный исполнительный орган или ЦОН.

11. Необходимую информацию и консультацию по оказанию электронной государственной услуги можно получить по телефону call - центра: (1414).

#### 3. Описание порядка взаимодействия в процессе оказания электронной государственной услуги

12. СФЕ, которые участвуют в процессе оказания электронной государственной услуги:

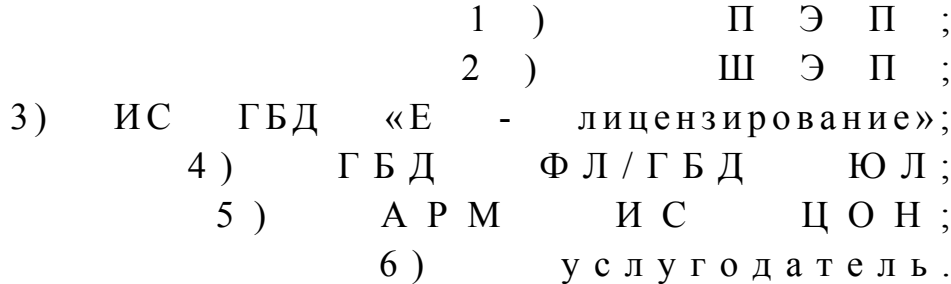

13. Текстовое табличное описание последовательности действий (процедур, функций, операций) с указанием срока выполнения каждого действия приведены 1  $\overline{B}$ приложении  $\mathbf{K}$ настоящему Регламенту. 14. Диаграмма, отражающая взаимосвязь между логической последовательностью действий (в процессе оказания электронной

государственной услуги) в соответствии с их описаниями, приведена в  $\overline{2}$ приложении  $\mathbf{K}$ настоящему Регламенту. 15. Формы в соответствии с которыми должен быть представлен результат оказания электронной государственной услуги, указаны в приложении 3 к настоящему Регламенту.

16. Результаты оказания электронной государственной услуги потребителям измеряются показателями «качества» и «доступности» в соответствии с  $\overline{4}$ приложением  $\mathbf{K}$ настоящему Регламенту.

17. Требования, предъявляемые к процессу оказания электронной государственной услуги потребителям:

1) конфиденциальность (защита от несанкционированного получения информации);

2) целостность (защита от несанкционированного изменения информации); 3) доступность (защита от несанкционированного удержания информации и  $p$  e c  $y$   $p$  c  $o$   $B$   $)$ .

 $18<sub>1</sub>$ Техническое условие оказания услуги: выход  $1)$ Интернет;  $\bf{B}$ 

```
2) наличие ИИН/БИН у лица, которому выдается разрешение;
                            3)\Pi \Theta \Pi;
                                   авторизация
                                                        на
   4) наличие у пользователя ЭЦП.
                                                                     \mathbf{1}Приложение
          Регламенту
                               электронной
                                                    государственной
\mathbf{K}услуги
              «Выдача
                              разрешений
                                                              эмиссии
                                                   Haокружающую
                                cpеду
                                                            объектов
\mathbf{B}ДЛЯ
              IIIIV
II,категории»
                             \boldsymbol{\mathrm{M}}
```
#### Таблица 1. Описание действий СФЕ через ПЭП

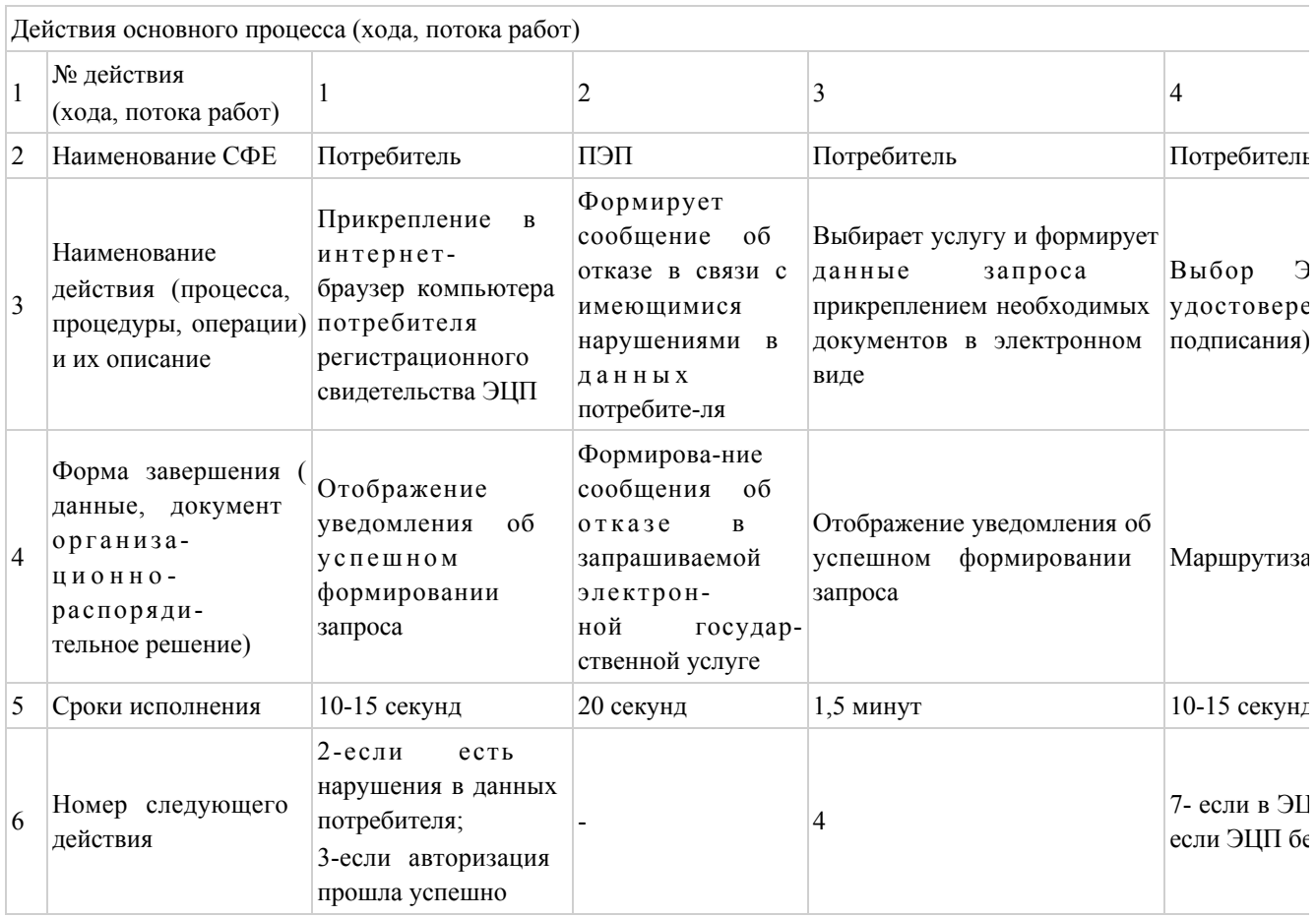

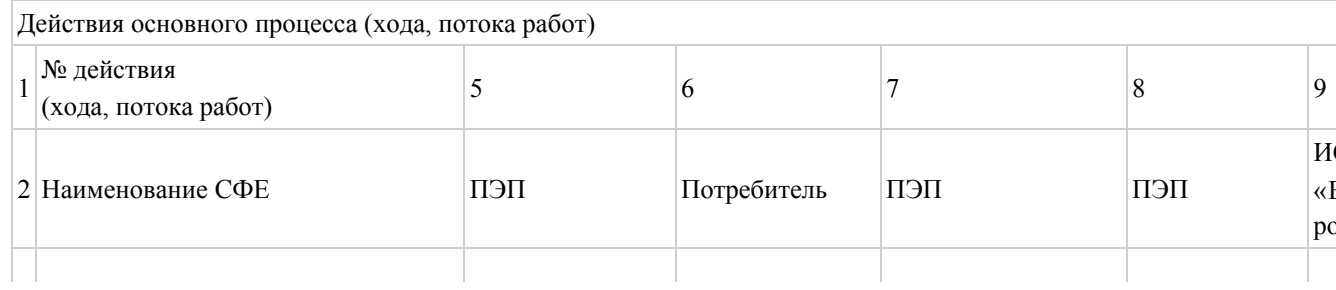

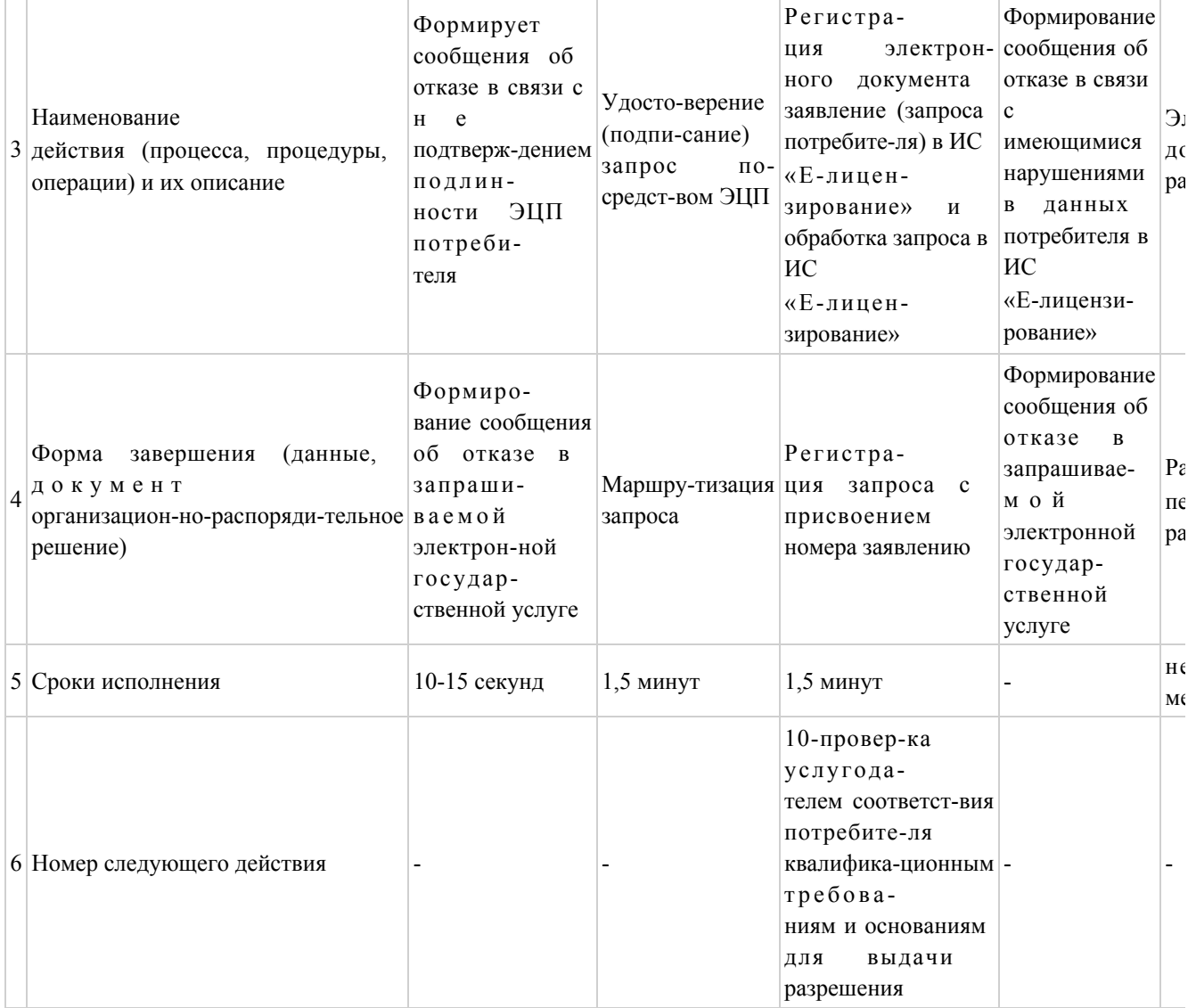

# Таблица 2. Описание действий СФЕ через услугодателя

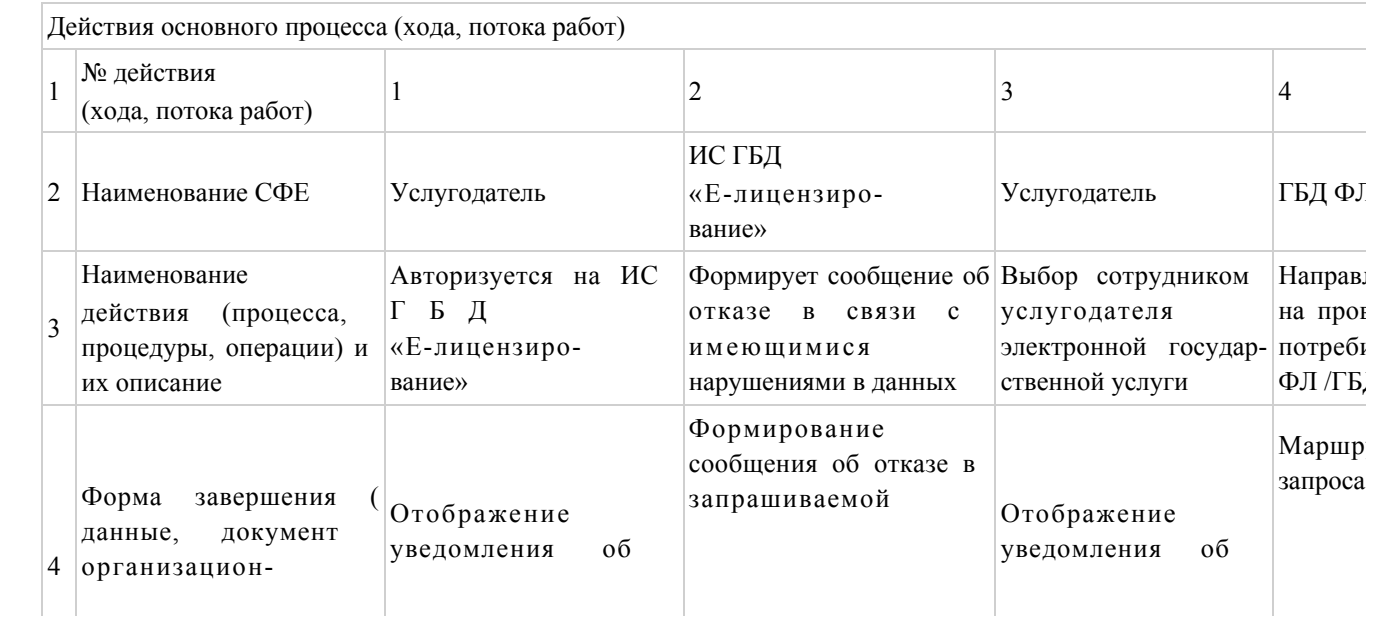

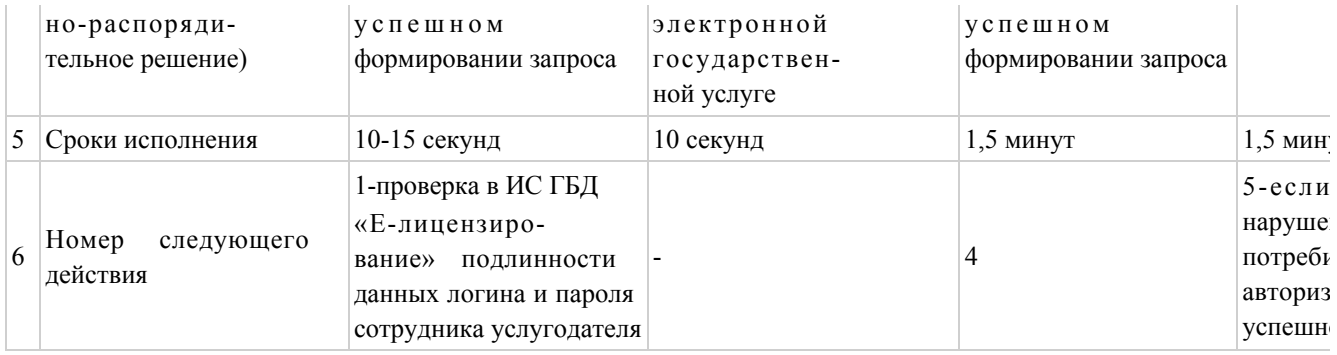

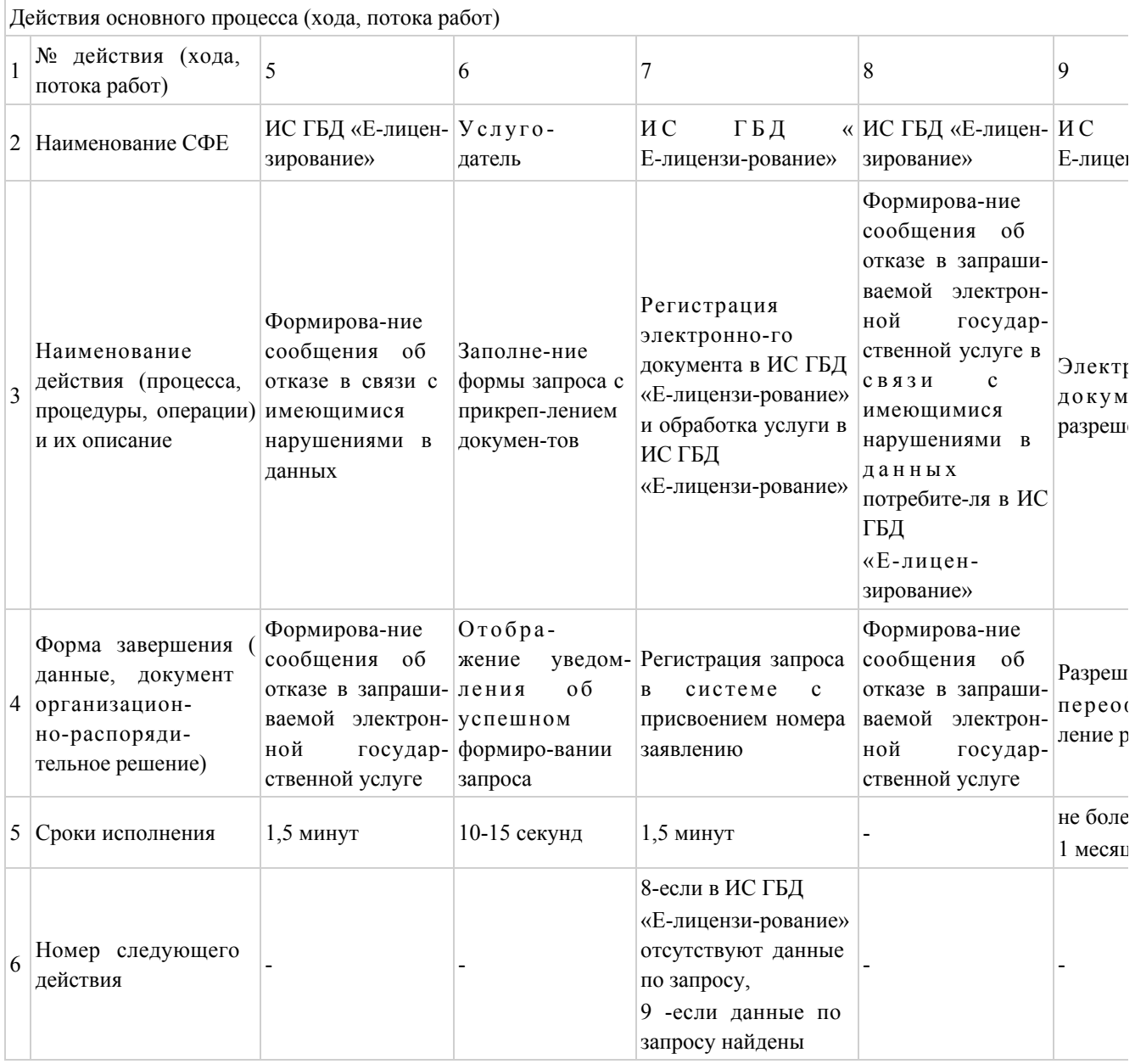

# Таблица 3. Описание действий СФЕ через Центр

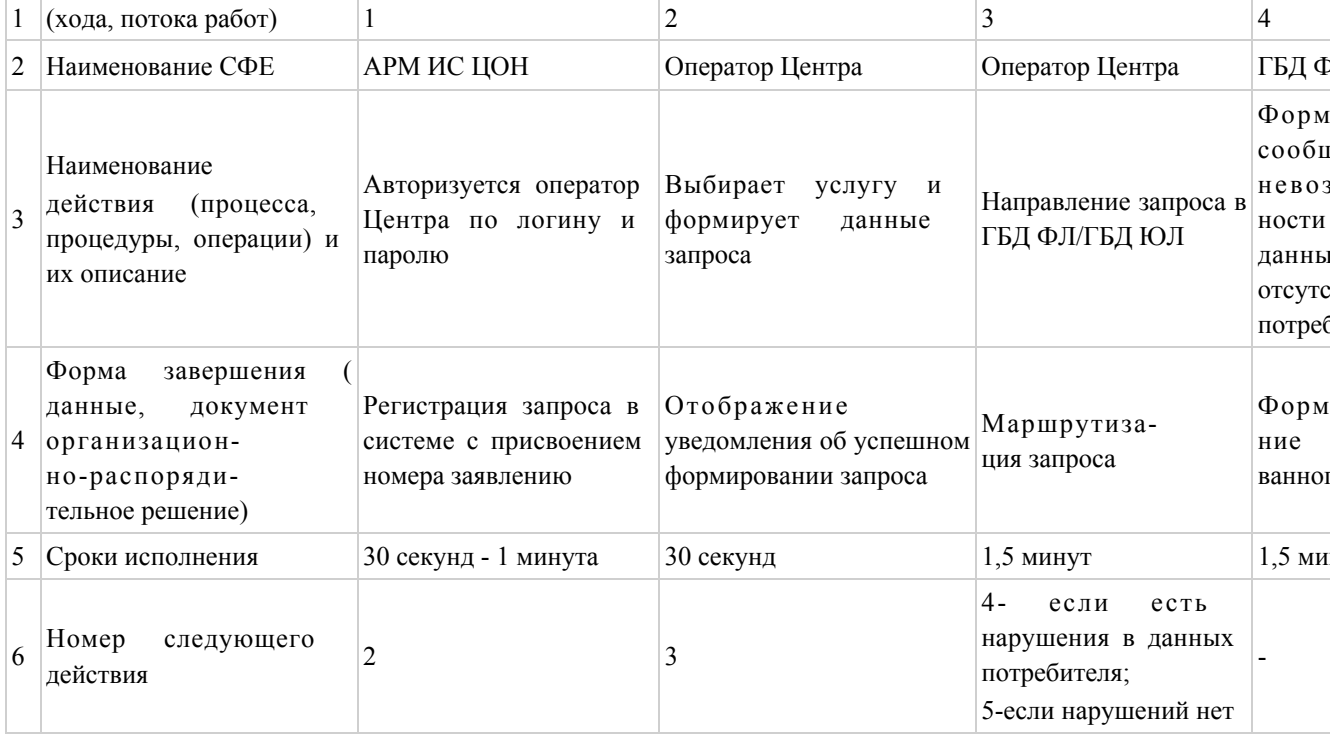

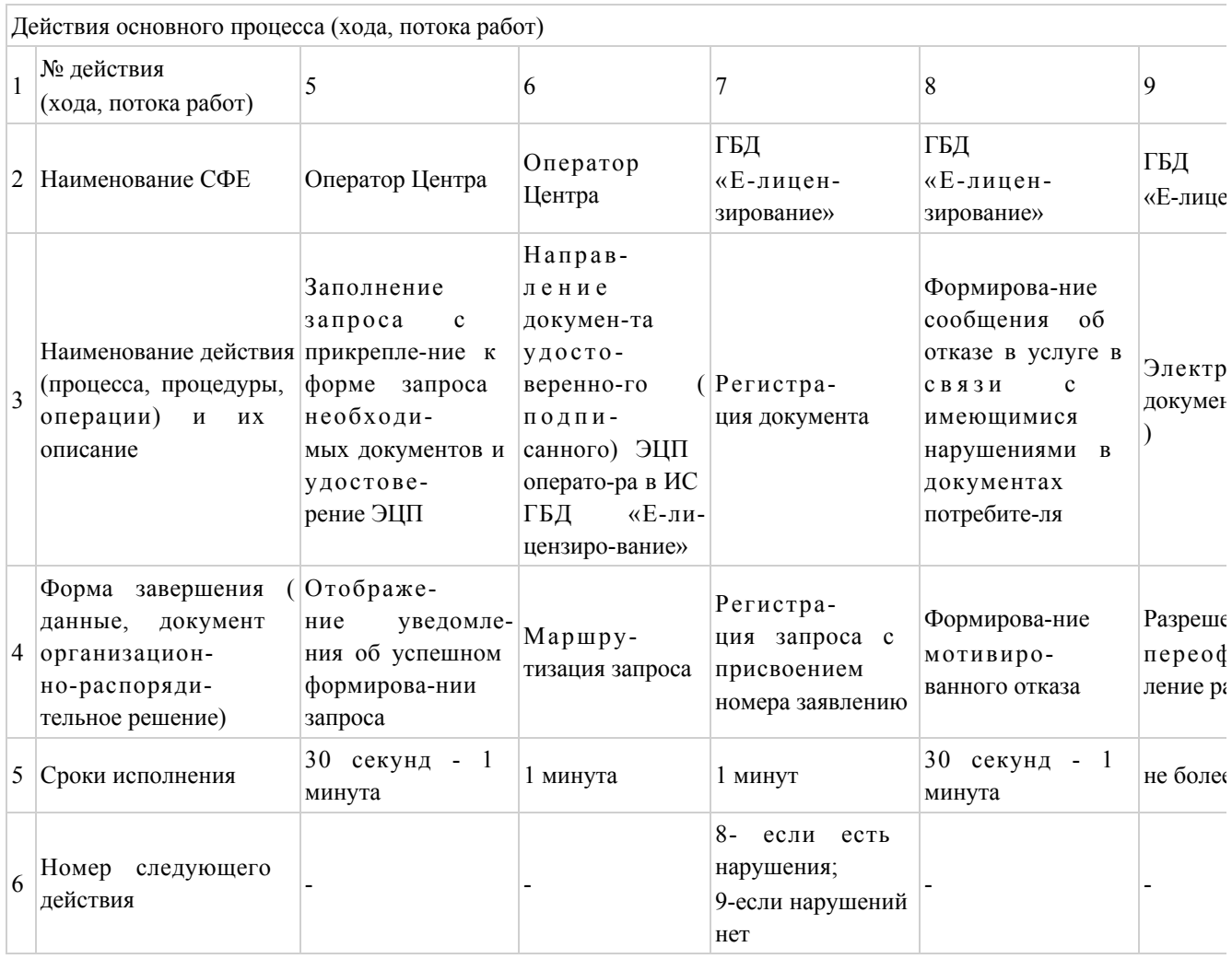

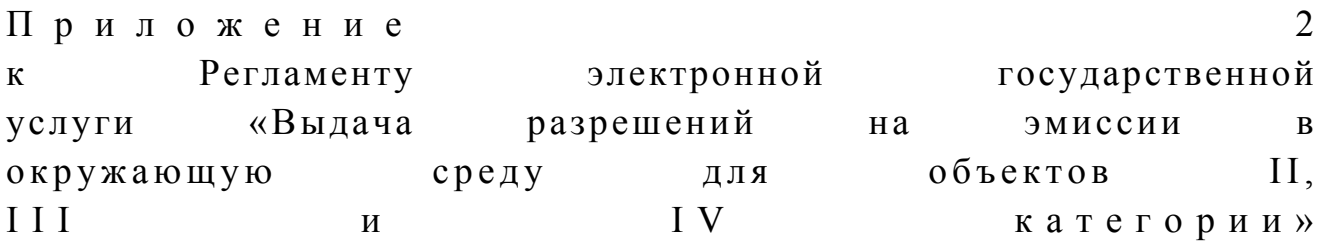

## Диаграмма № 1 функционального взаимодействия при оказании электронной государственной услуги через ПЭП

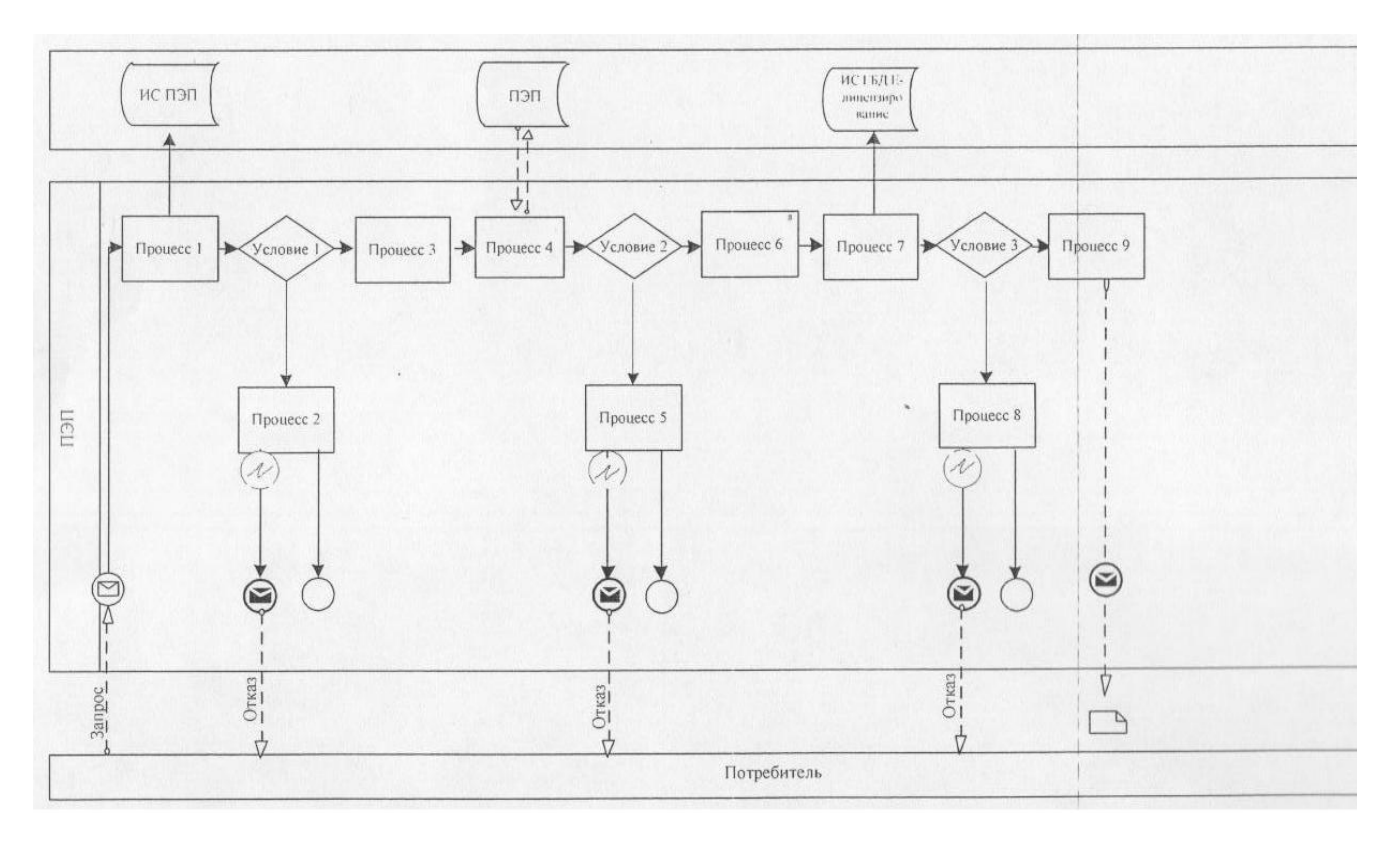

## Диаграмма № 2 функционального взаимодействия при оказании электронной государственной услуги через услугодателя

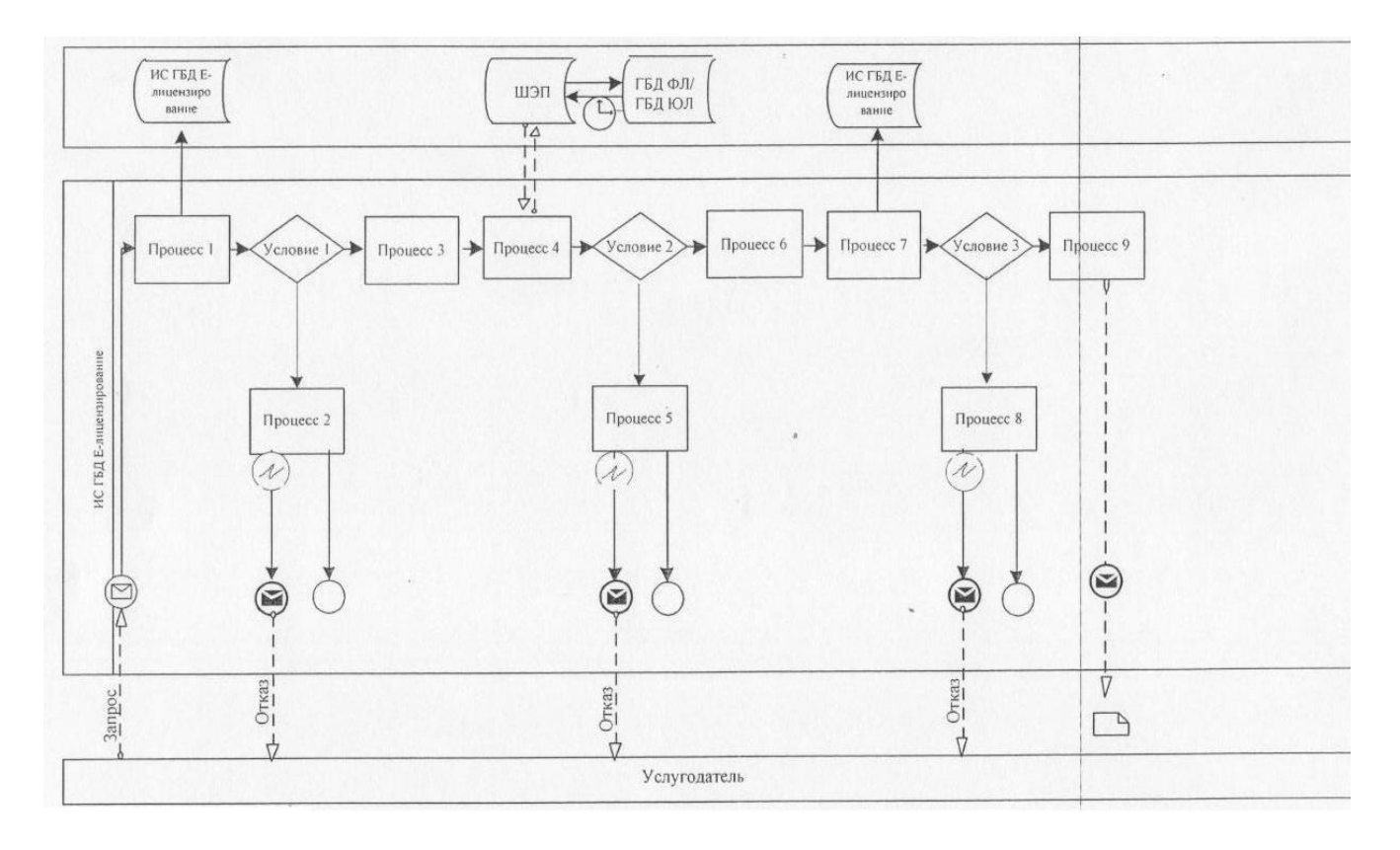

# Диаграмма № 3 функционального взаимодействия при оказании электронной государственной услуги через ИС ЦОН

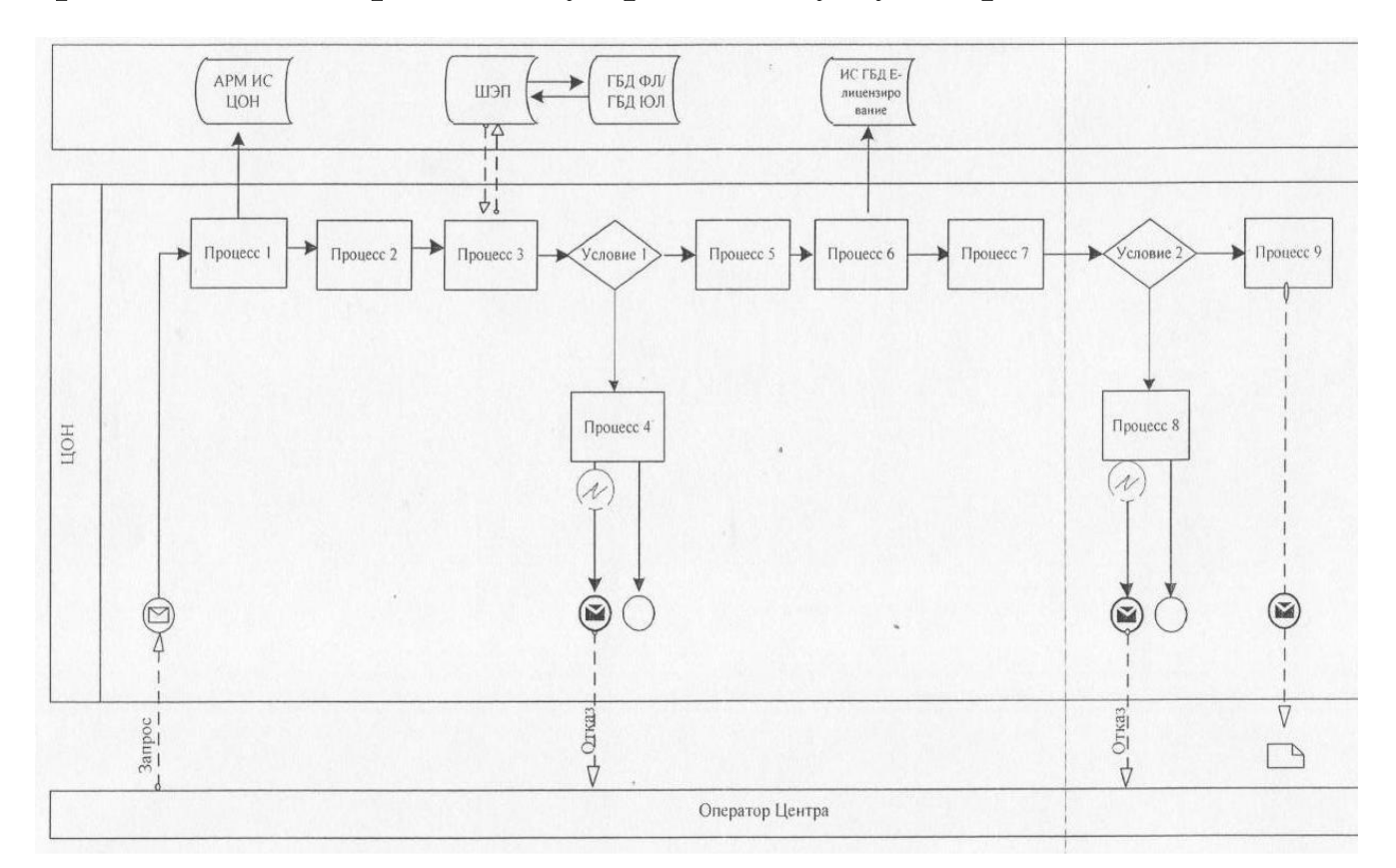

# Условные обозначения:

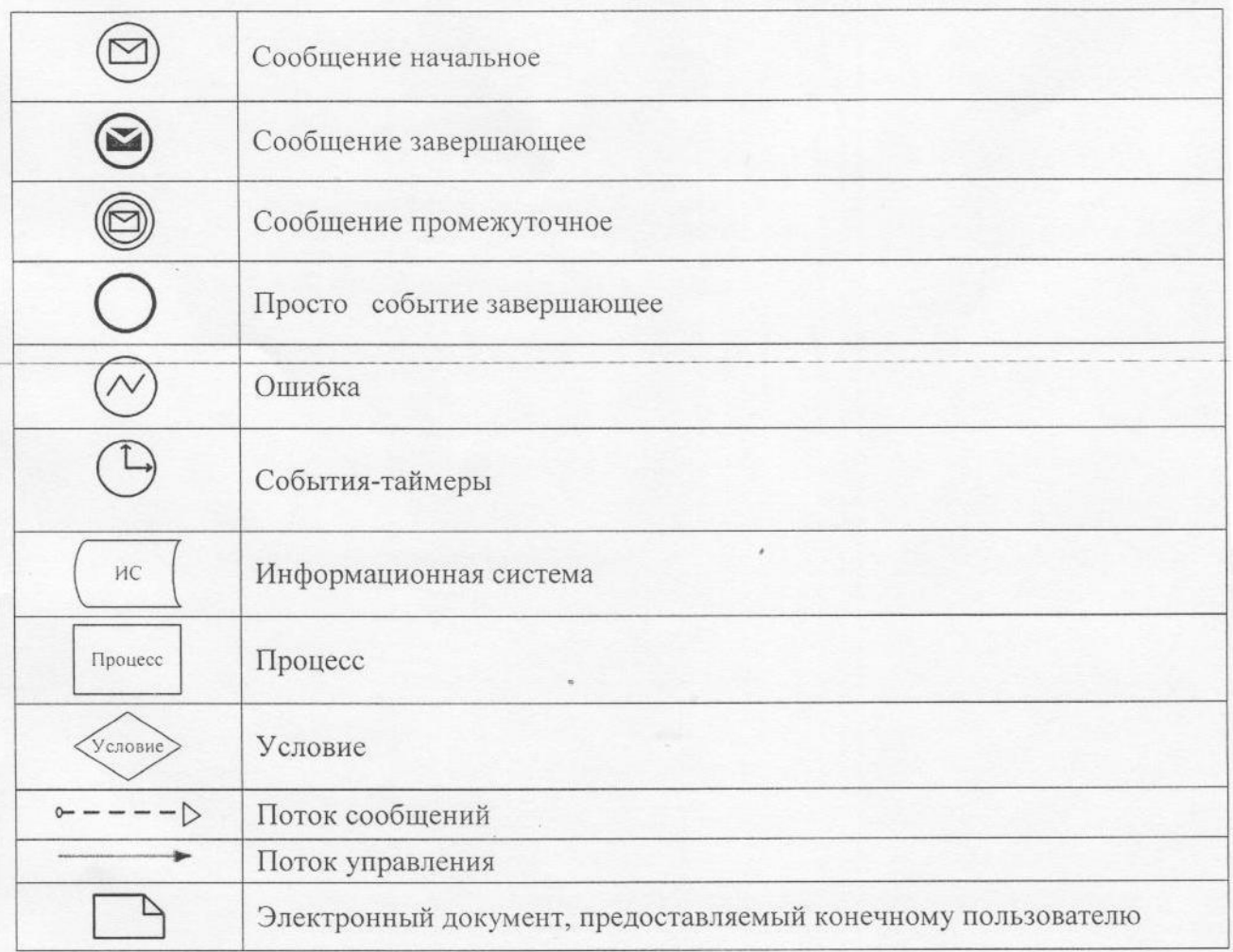

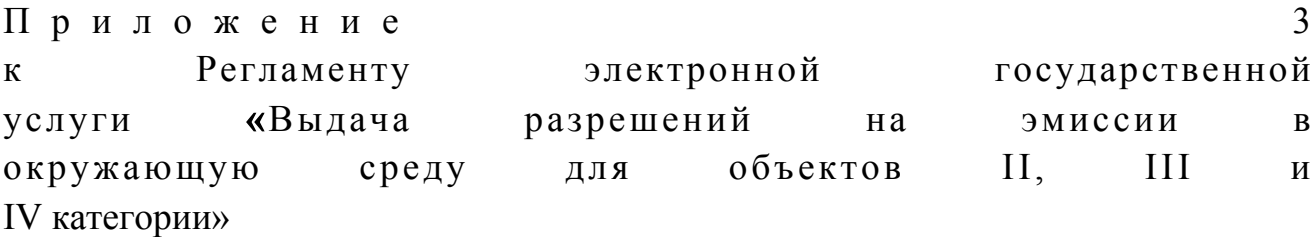

Экранная форма заявления на электронную государственную услугу

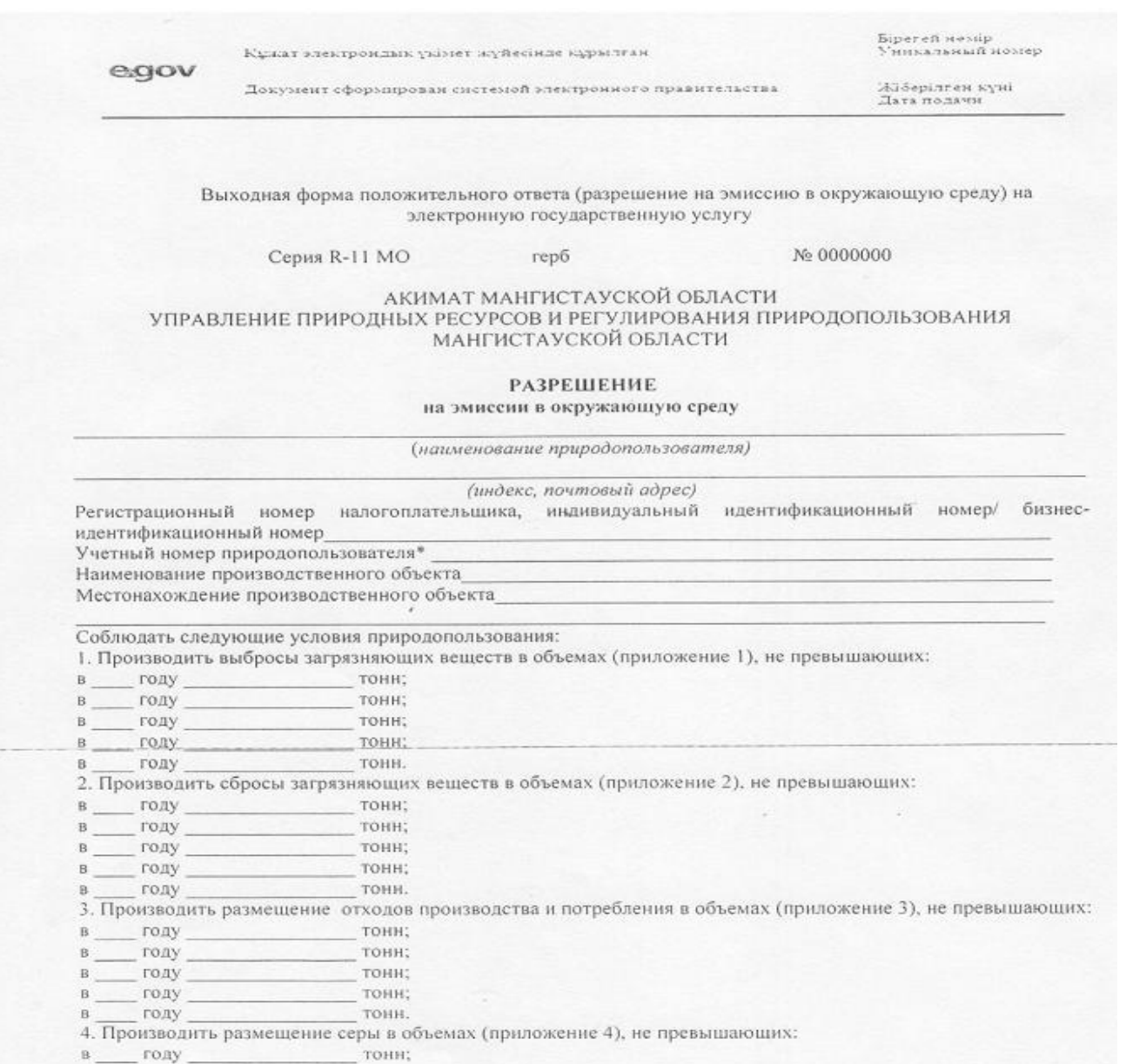

году тонн: году тонн:

году тонн: B. году тонн.

5. Выполнять согласованный план мероприятий по охране окружающей среды на период действия разрешени

6. Выполнять программу производственного экологического контроля на период действия разрешения.

7. Условия природопользования согласно приложению 5 к настоящему Разрешению.

Срок действия разрешения на эмиссии в окружающую среду с \_\_\_\_ года по \_\_\_\_ года.

Разрешение на эмиссии в окружающую среду действительно до изменения применяемых технологий и услов природопользования, указанных в настоящем Разрешении.

Приложения и программы, указанные в пунктах 5-7 настоящего Разрешения, являются неотъемлемой часть Разрешения.

Руководитель(уполномоченное лицо) полпись Фамилия, имя, отчество (отчество при наличии) Место печати город Дата выдачи

4 Приложение Регламенту электронной государственной  $\mathbf{K}$ «Выдача разрешений услуги  $Ha$ ЭМИССИИ  $\overline{B}$  $III$  $II$ , окружающую объектов среду ДЛЯ и IV категории»

#### Форма анкеты для определения показателей электронной государственной услуги: «качество» и «доступность»

(наименование услуги) 1. Удовлетворены ли Вы качеством процесса и результатом оказания электронной государственной услуги?  $1)$ удовлетворен; H e  $2)$ частично удовлетворен; 3) удовлетворен. 2. Удовлетворены ли Вы качеством информации о порядке оказания государственной электронной услуги?  $1)$ H e удовлетворен; 2) частично удовлетворен; 3) удовлетворен.

У т в е р ж д е н постановлением акимата Мангистауской собласти от 11 апреля года № 99

#### Регламент электронной государственной услуги «Выдача заключений государственной экологической экспертизы для объектов II, III и IV категории»

#### 1. Общие положения

 1. Электронная государственная услуга «Выдача разрешений на эмиссии в окружающую среду для объектов II, III и IV категории» (далее – электронная государственная услуга) оказывается государственным учреждением « Управление природных ресурсов и регулирования природопользования Мангистауской области» (далее – услугодатель), через центры обслуживания населения (далее – Центр), а также через веб - портал «электронного правительства» по адресу: www.e.gov.kz и веб - портал «Е - лицензирование» по  $a \mu p e c y$ : www.elicense.kz.

 2. Электронная государственная услуга оказывается на основании Стандарта государственной услуги «Выдача заключений государственной экологической экспертизы для объектов II, III и IV категории», утвержденного постановлением Правительства Республики Казахстан от 8 августа 2012 года № 1033 «Об утверждении стандартов государственных услуг в области охраны окружающей среды, оказываемых Министерством охраны окружающей среды Республики Казахстан и местными исполнительными органами». 3. Степень автоматизации электронной государственной услуги: частично а в т о м а т и з и р о в а н н а я .

4. Вид оказания электронной государственной услуги: транзакционная.

 5. Понятия и сокращения, используемые в настоящем регламенте электронной государственной услуги «Выдача заключений государственной экологической экспертизы для объектов II, III и IV категории» (далее –Регламент ) is the set of  $\mathcal{L}$  is the set of  $\mathcal{L}$ 

 1) АРМ – автоматизированное рабочее место; 2) бизнес - идентификационный номер – уникальный номер, формируемый для юридического лица (филиала и представительства) и индивидуального предпринимателя, осуществляющего деятельность в виде совместного предпринимательства (далее – БИН);

 3) веб - портал «электронного правительства» – информационная система, представляющая собой единое окно доступа ко всей консолидированной правительственной информации, включая нормативную правовую базу, и к электронным государственным услугам (далее – ПЭП); 4) веб - портал «Е - лицензирование» – информационная система, содержащая сведения о выданных, переоформленных, приостановленных, возобновленных и прекративших действие лицензиях, а также филиалах, представительствах ( объектах, пунктах, участках) лицензиата, осуществляющих лицензируемый вид ( подвид) деятельности, которая централизованно формирует идентификационный номер лицензий, выдаваемых лицензиарами (далее – ИС ГБД «Е -

 5) государственная база данных «Физические лица» – информационная система, предназначенная для автоматизированного сбора, хранения и обработки информации, создания Национального реестра индивидуальных идентификационных номеров с целью внедрения единой идентификации физических лиц в Республике Казахстан и предоставления о них актуальных и достоверных сведений органам государственного управления и прочим субъектам в рамках их полномочий и в соответствии с законодательством Республики Казахстан (далее – ГБД ФЛ);

л и ц е н з и р о в а н и е » ) ;

 6) государственная база данных «Юридические лица» – информационная система, предназначенная для автоматизированного сбора, хранения и обработки информации, создания Национального реестра бизнес - идентификационных номеров с целью внедрения единой идентификации юридических лиц в Республике Казахстан и предоставления о них актуальных и достоверных сведений органам государственного управления и прочим субъектам в рамках их полномочий и в соответствии с законодательством Республики Казахстан (далее

 $\Gamma$  Б Д Ю Л ) ; 7) индивидуальный идентификационный номер – уникальный номер, формируемый для физического лица, в том числе индивидуального предпринимателя, осуществляющего деятельность в виде личного предпринимательства (далее – ИИН);

 8) информационная система – система, предназначенная для хранения, обработки, поиска, распространения, передачи и предоставления информации с применением аппаратно - программного комплекса (далее – ИС);

 9) информационная система центров обслуживания населения Республики Казахстан – информационная система, предназначенная для автоматизации процесса предоставления услуг населению (физическим и юридическим лицам) через центры обслуживания населения Республики Казахстан, а также соответствующими министерствами и ведомствами (далее – ИС ЦОН);

 10) потребитель – физическое или юридическое лицо, которому оказывается электронная государственная услуга;

 11) структурно - функциональные единицы – перечень структурных подразделений государственных органов, учреждений или иных организаций и информационные системы, которые участвуют в процессе оказания услуги ( далее – СФЕ);

 12) транзакционная – услуга по предоставлению пользователям электронных информационных ресурсов, требующая взаимного обмена информацией с применением электронной цифровой подписи; 13) шлюз «электронного правительства» – информационная система,

предназначенная для интеграции информационных систем «электронного правительства» в рамках реализации электронных услуг (далее – ШЭП);

 14) электронная цифровая подпись – набор электронных цифровых символов, созданный средствами электронной цифровой подписи и подтверждающий достоверность электронного документа, его принадлежность и неизменность содержания (далее –  $\Theta$  ЦП);

 15) электронная государственная услуга – государственная услуга, оказываемая в электронной форме с применением информационных технологий;

 16) электронный документ – документ, в котором информация представлена в электронно - цифровой форме и удостоверена посредством электронной цифровой подписи.

#### 2. Порядок деятельности услугодателя по оказанию электронной государственной услуги

 6. Пошаговые действия и решения услугодателя через ПЭП (диаграмма № 1 функционального взаимодействия при оказании электронной государственной услуги через ПЭП) приведены в приложении 2 к настоящему Регламенту:

 1) потребитель осуществляет регистрацию на ПЭП с помощью своего регистрационного свидетельства ЭЦП, которое хранится в интернет - браузере компьютера потребителя (осуществляется для незарегистрированных потребителей на  $\Pi \ni \Pi$ );

 2) процесс 1 - прикрепление в интернет-браузер компьютера потребителя регистрационного свидетельства ЭЦП, процесс ввода потребителем пароля ( процесс авторизации) на ПЭП для получения электронной государственной у с л у г и ;

 3) условие 1 – проверка на ПЭП подлинности данных о зарегистрированном потребителе через логин (ИИН/БИН) и пароль; 4) процесс 2 – формирование ПЭПом сообщения об отказе в авторизации в

связи с имеющимися нарушениями в данных потребителя;

 5) процесс 3 – выбор потребителем электронной государственной услуги, в ИС ГБД «Е - лицензирование», указанной в настоящем Регламенте, вывод на экран формы запроса для оказания услуги и заполнение потребителем формы ( ввод данных) с учетом ее структуры и форматных требований, прикреплением к форме запроса необходимых документов в электронном виде;

 6) процесс 4 – выбор потребителем регистрационного свидетельства ЭЦП для удостоверения (подписания) запроса;

 7) условие 2 – проверка на ПЭП срока действия регистрационного свидетельства ЭЦП и отсутствия в списке отозванных (аннулированных) регистрационных свидетельств, а также соответствия идентификационных данных между ИИН/БИН указанным в запросе, и ИИН/БИН указанным в регистрационном свидетельстве ЭЦП);

 8) процесс 5 – формирование сообщения об отказе в запрашиваемой электронной государственной услуге в связи с не подтверждением подлинности ЭЦ П п о требителя;

 9) процесс 6 – удостоверение (подписание) посредством ЭЦП потребителя заполненной формы (введенных данных) запроса на оказание электронной  $\Gamma$  о с ударственной  $\Gamma$ 

 10) процесс 7 – регистрация электронного документа (запроса потребителя) в ИС ГБД «Е - лицензирование» и обработка запроса в ИС ГБД «Е л и ц е н з и р о в а н и е » ;

 11) условие 3 – проверка услугодателем соответствия потребителя квалификационным требованиям и основаниям для выдачи разрешения;

 12) процесс 8 – формирование сообщения об отказе в запрашиваемой электронной государственной услуге в связи с имеющимися нарушениями в данных потребителя в ИС ГБД «Е - лицензирование»;

 13) процесс 9 – получение потребителем результата электронной государственной услуги (заключения государственной экологической экспертизы для объектов II, III и IV категории с выводом «согласовывается/не согласовывается», либо мотивированный ответ об отказе в оказании государственной услуги на бумажном носителе либо в форме электронного документа), сформированной ИС ГБД «Е - лицензирование». Электронный документ формируется с использованием ЭЦП уполномоченного лица у с л у г о д а т е л я .

 7. Пошаговые действия и решения через услугодателя (диаграмма № 2 функционального взаимодействия при оказании электронной государственной услуги через услугодателя) приведены в приложении 2 к настоящему Регламенту

:

 1) процесс 1 – ввод сотрудником услугодателя логина и пароля (процесс авторизации) в ИС ГБД «Е - лицензирование» для оказания электронной  $\Gamma$  о с у дар с твенной  $\Gamma$ 

 2) условие 1 – проверка в ИС ГБД «Е - лицензирование» подлинности данных о зарегистрированном сотруднике услугодателя через логин и пароль;

 3) процесс 2 – формирование ИС ГБД «Е - лицензирование» сообщения об отказе в авторизации в связи с имеющимися нарушениями в данных сотрудника у с л у г о д а т е л я ;

 4) процесс 3 – выбор сотрудником услугодателя электронной государственной услуги, указанной в настоящем Регламенте, вывод на экран формы запроса для оказания электронной государственной услуги и ввод данных п о т р е б и т е л я ;

 5) процесс 4 – направление запроса через ШЭП в ГБД ФЛ/ГБД ЮЛ о данных п о т р е б и т е л я ;

6) условие 2 – проверка наличия данных потребителя в ГБД ФЛ/ГБД ЮЛ;

 7) процесс 5 – формирование сообщения о невозможности получения данных в связи с отсутствием данных потребителя в ГБД ФЛ/ГБД ЮЛ;

 8) процесс 6 – заполнение формы запроса в части отметки о наличии документов в бумажной форме и сканирование сотрудником услугодателя необходимых документов, предоставленных потребителем, и прикрепление их к  $\phi$  o p  $\phi$  e  $\phi$  as  $\phi$  as  $\phi$ 

 9) процесс 7 – регистрация запроса в ИС ГБД «Е - лицензирование» и обработка электронной государственной услуги в ИС ГБД «Е - лицензирование»;

 10) условие 3 – проверка электронной государственной услугодателем соответствия потребителя квалификационным требованиям и основаниям для выдачи заключения государственной экологической экспертизы;

 11) процесс 8 – формирование сообщения об отказе в запрашиваемой электронной государственной услуге в связи с имеющимися нарушениями в данных потребителя в ИС ГБД «Е - лицензирование»;

 12) процесс 9 – получение потребителем результата электронной государственной услуги (заключения государственной экологической экспертизы для объектов II, III и IV категории с выводом «согласовывается/не согласовывается», либо мотивированный ответ об отказе в оказании государственной услуги на бумажном носителе либо в форме электронного документа), сформированной ИС ГБД «Е - лицензирование». Электронный документ формируется с использованием ЭЦП уполномоченного лица у с л у г о д а т е л я .

 8. Пошаговые действия и решения оператора Центра через АРМ ИС ЦОН ( диаграмма № 3 функционального взаимодействия при оказании электронной

государственной услуги через ИС ЦОН) приведены в приложении 2 к настоящему Регламенту:

1) процесс 1 – ввод оператора Центра в АРМ ИС ЦОН логина и пароля ( процесс авторизации) для оказания электронной государственной услуги;

2) процесс 2 – выбор оператором Центра электронной государственной услуги, указанной в настоящем Регламенте, вывод на экран формы запроса для оказания электронной государственной услуги и ввод оператором Центра данных потребителя;

3) процесс 3 – направление запроса через ШЭП в ГБД ФЛ/ГБД ЮЛ о данных потребителя;

4) условие 1 - проверка наличия данных потребителя в ГБД ФЛ/ГБД ЮЛ; 5) процесс 4 – формирование сообщения о невозможности получения данных

в связи с отсутствием данных потребителя в ГБД ФЛ/ГБД ЮЛ;

6) процесс 5 - заполнение оператором Центра формы запроса в части отметки о наличии документов в бумажной форме и сканирование документов, предоставленных потребителем, прикрепление их к форме запроса и удостоверение посредством ЭЦП заполненной формы (введенных данных) оказание электронной государственной запроса на услуги:

7) процесс 6 – направление электронного документа (запроса потребителя) удостоверенного (подписанного) ЭЦП оператора Центра через ШЭП в ИС ГБД «  $E$ лицензирование»;

8) процесс 7 - регистрация электронного документа в ИС ГБД «Е лицензирование»;

9) условие 2 - проверка услугодателем соответствия потребителя квалификационным требованиям и основаниям для выдачи разрешения;

10) процесс 8 - формирование сообщения об отказе в запрашиваемой электронной государственной услуге в связи с имеющимися нарушениями в потребителя *ис* ГБД  $\langle \langle E \rangle$ данных  $\overline{B}$  $\mathbf{r}$ лицензирование»:

11) процесс 9 - получение потребителем результата электронной государственной услуги (заключения государственной экологической экспертизы для объектов II, III и IV категории с выводом «согласовывается/не согласовывается», либо мотивированный ответ об отказе в оказании государственной услуги на бумажном носителе либо в форме электронного документа), сформированной ИС ГБД «Е - лицензирование». Электронный документ формируется с использованием ЭЦП уполномоченного лица услугодателя.

9. Формы заполнения запроса и ответа на электронную государственную услугу приведены веб - портал «Е - лицензирование» www.elicense.kz.

10. Способ проверки потребителем статуса исполнения запроса по

электронной государственной услуге: на ПЭП в разделе «История получения услуг», а также при обращении в местный исполнительный орган или ЦОН.

 11. Необходимую информацию и консультацию по оказанию электронной государственной услуги можно получить по телефону саll - центра: (1414).

#### 3. Описание порядка взаимодействия в процессе оказания электронной государственной услуги

 12. СФЕ, которые участвуют в процессе оказания электронной  $\Gamma$  о с у дар с твенной  $\Gamma$ 

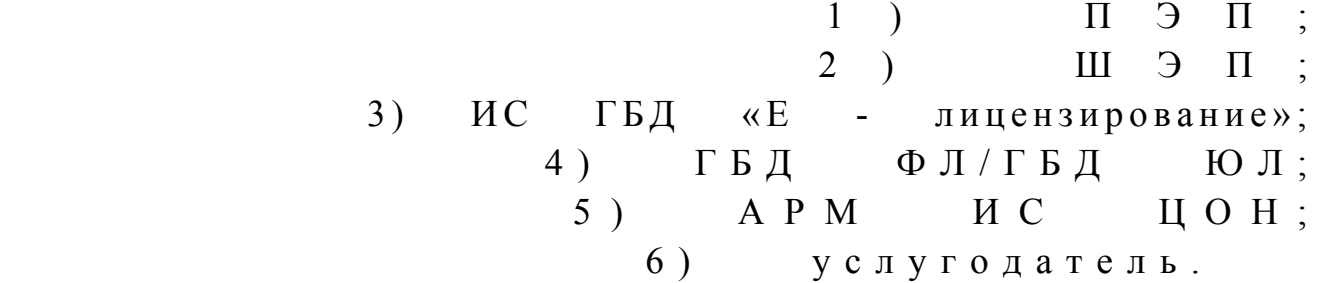

 13. Текстовое табличное описание последовательности действий (процедур, функций, операций) с указанием срока выполнения каждого действия приведены в приложении 1 к настоящему Регламенту. 14. Диаграмма, отражающая взаимосвязь между логической последовательностью действий (в процессе оказания электронной государственной услуги) в соответствии с их описаниями, приведена в приложении 2 к настоящему Регламенту.

 15. Формы в соответствии с которыми должен быть представлен результат оказания услуги, указаны в приложении 3 к настоящему Регламенту.

 16. Результаты оказания электронной государственной услуги потребителям измеряются показателями «качества» и «доступности» в соответствии с приложением 4 к настоящему Регламенту.

 17. Требования, предъявляемые к процессу оказания электронной государственной услуги потребителям:

 1) конфиденциальность (защита от несанкционированного получения и н ф о р м а ц и и ) ;

 2) целостность (защита от несанкционированного изменения информации); 3) доступность (защита от несанкционированного удержания информации и р е с у р с о в ) .

> 18. Техническое условие оказания услуги: 1) выход в Интернет; 2) наличие ИИН/БИН у лица, которому выдается разрешение;  $3)$  авторизация на ПЭП;

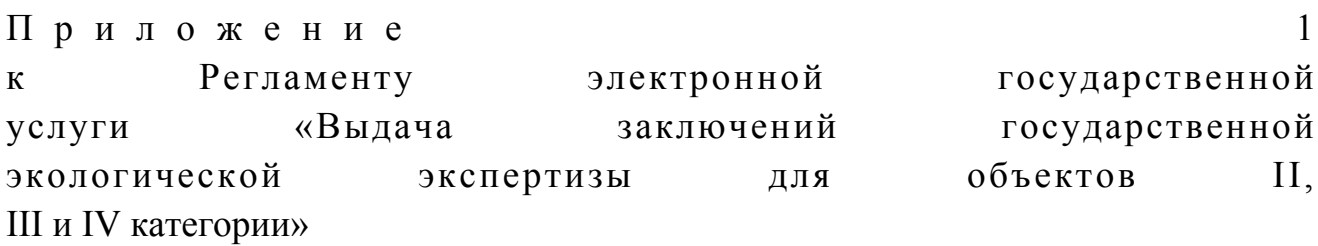

# Таблица 1. Описание действий СФЕ через ПЭП

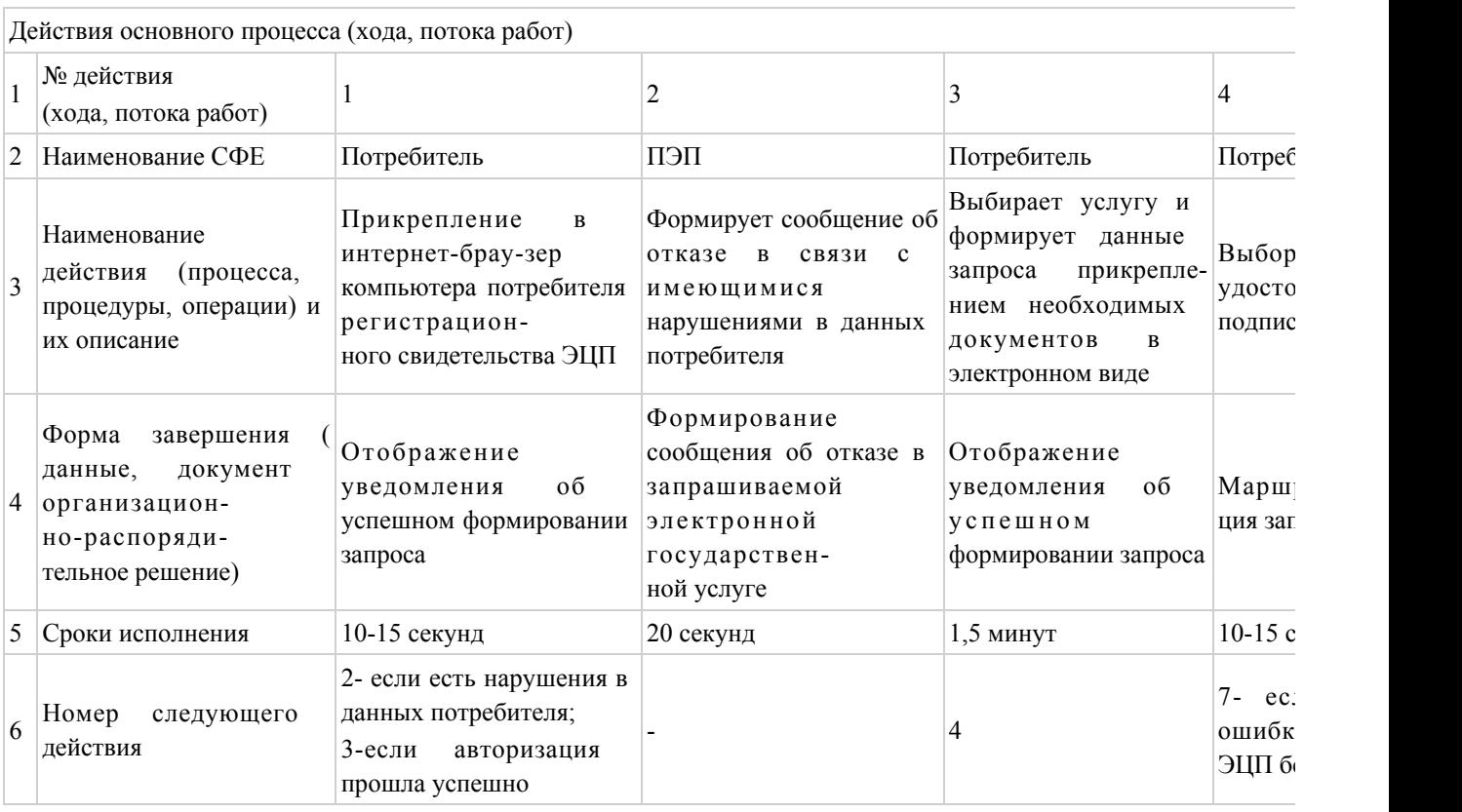

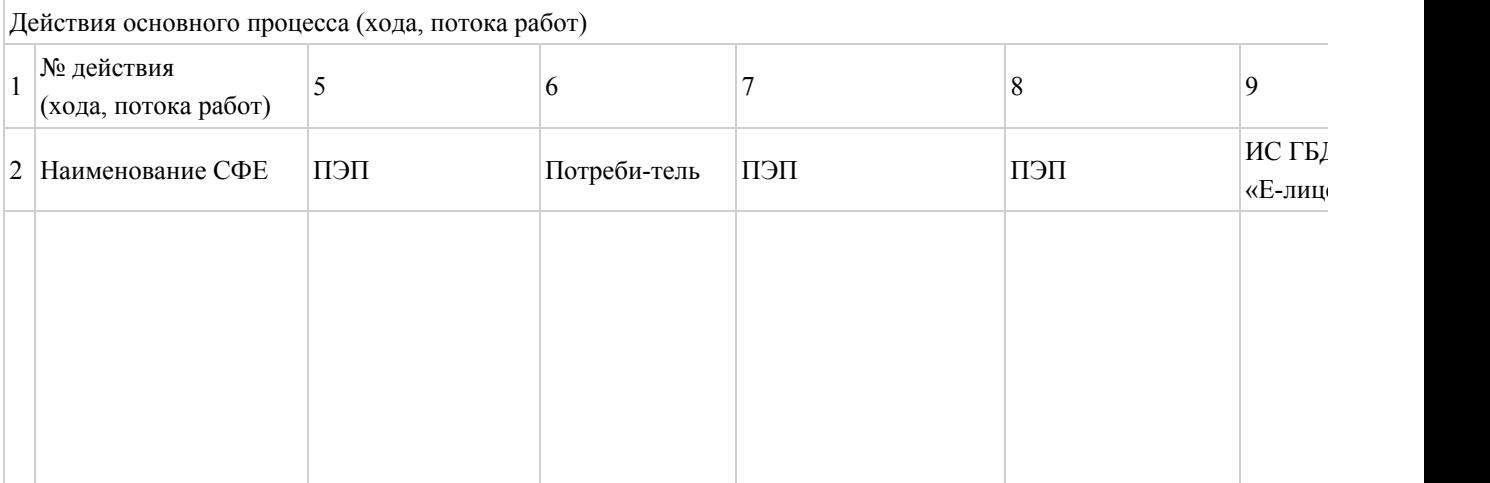

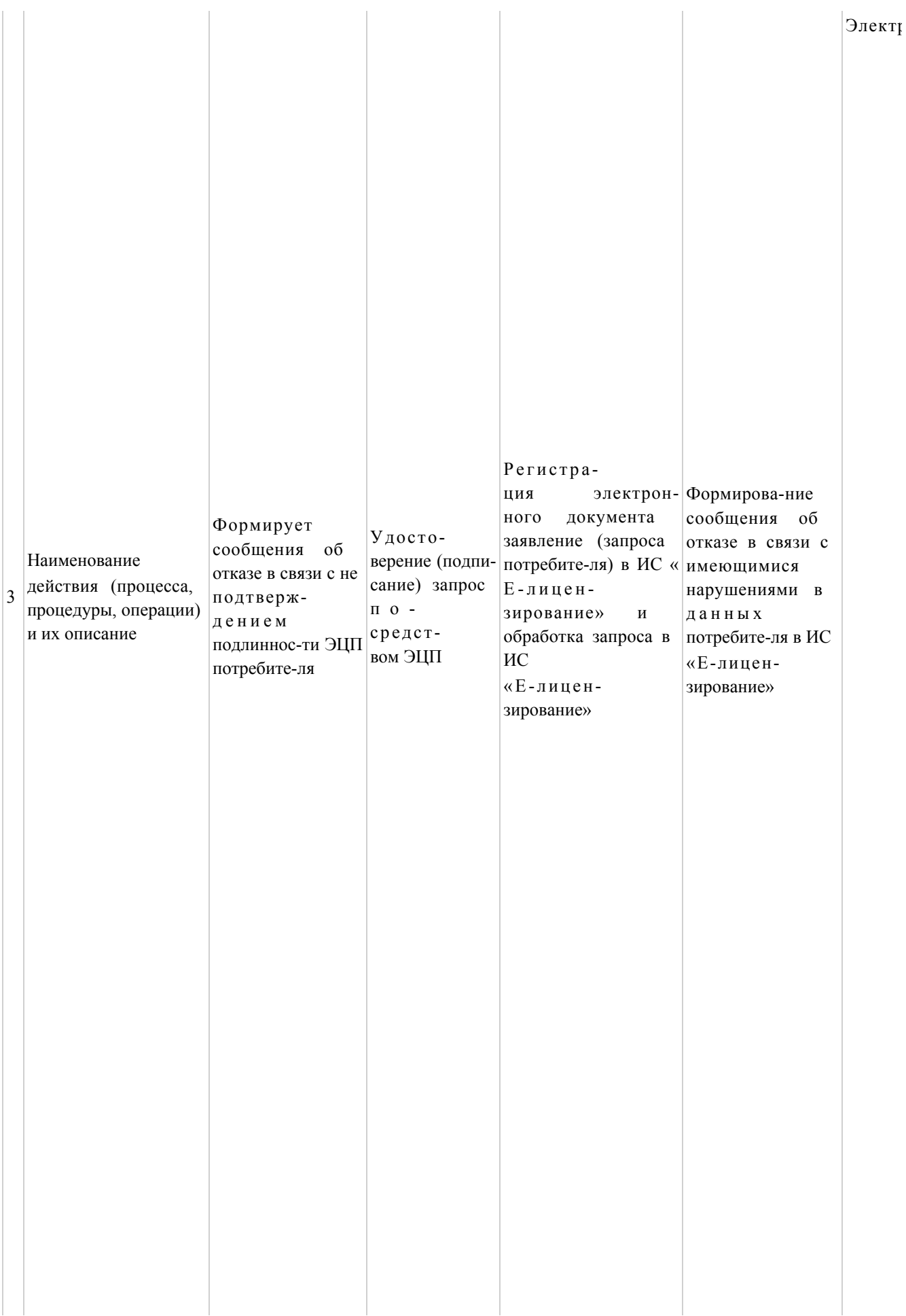

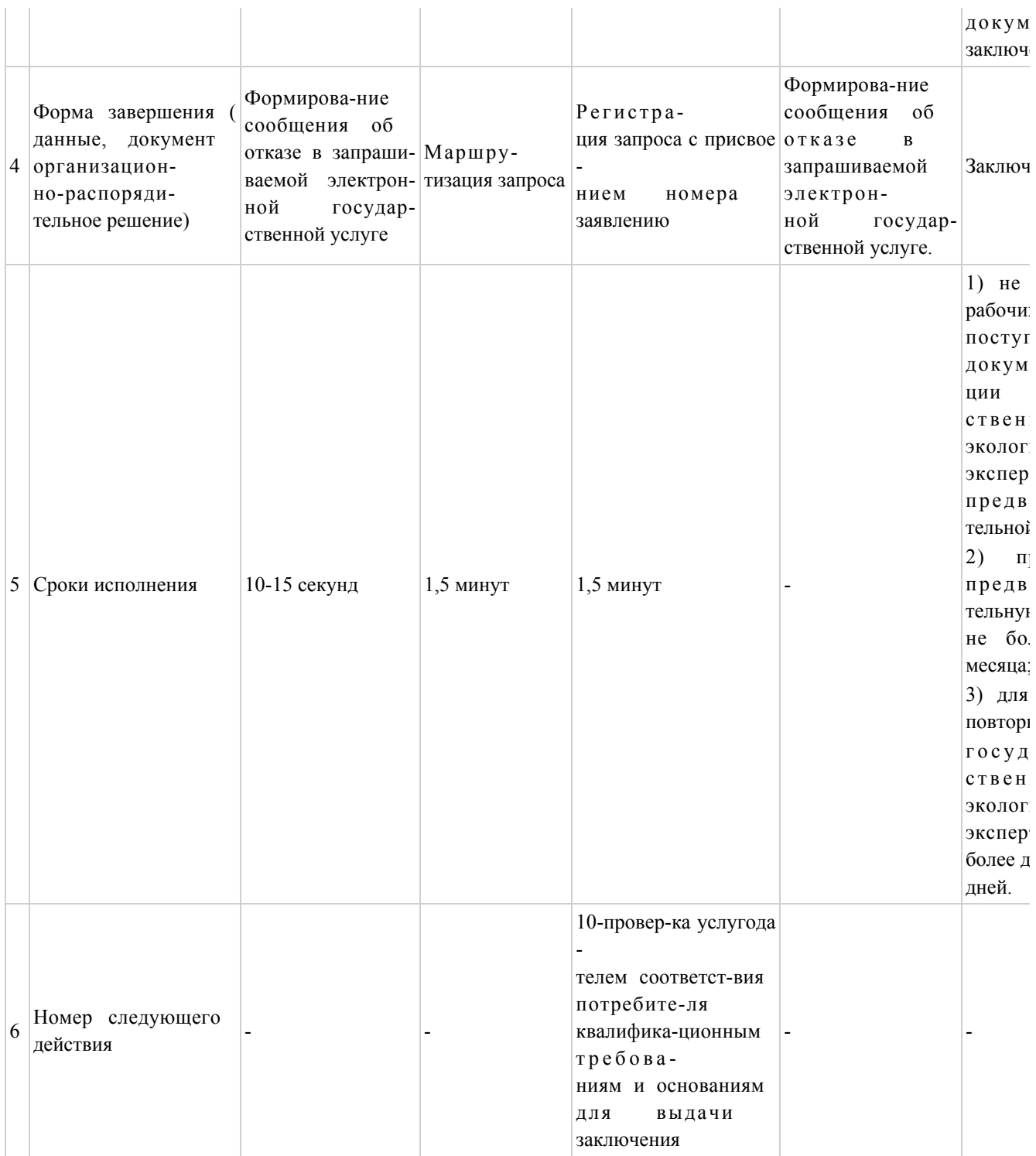

# Таблица 2. Описание действий СФЕ через услугодателя

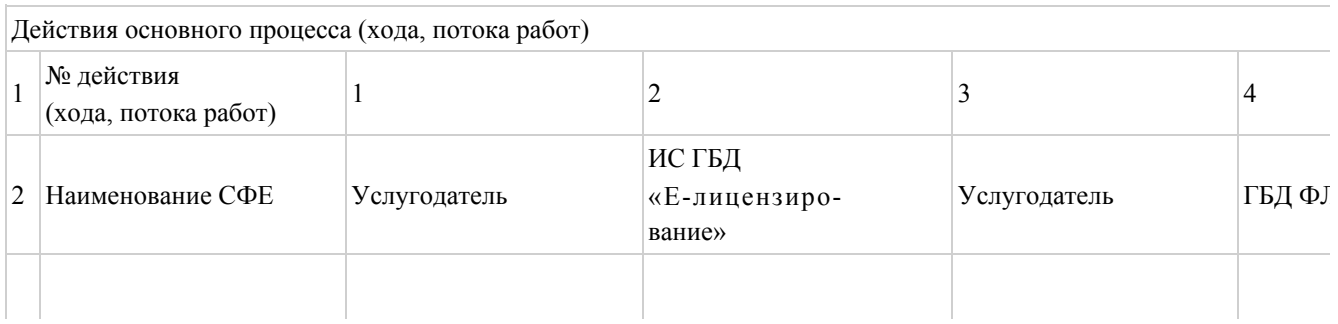

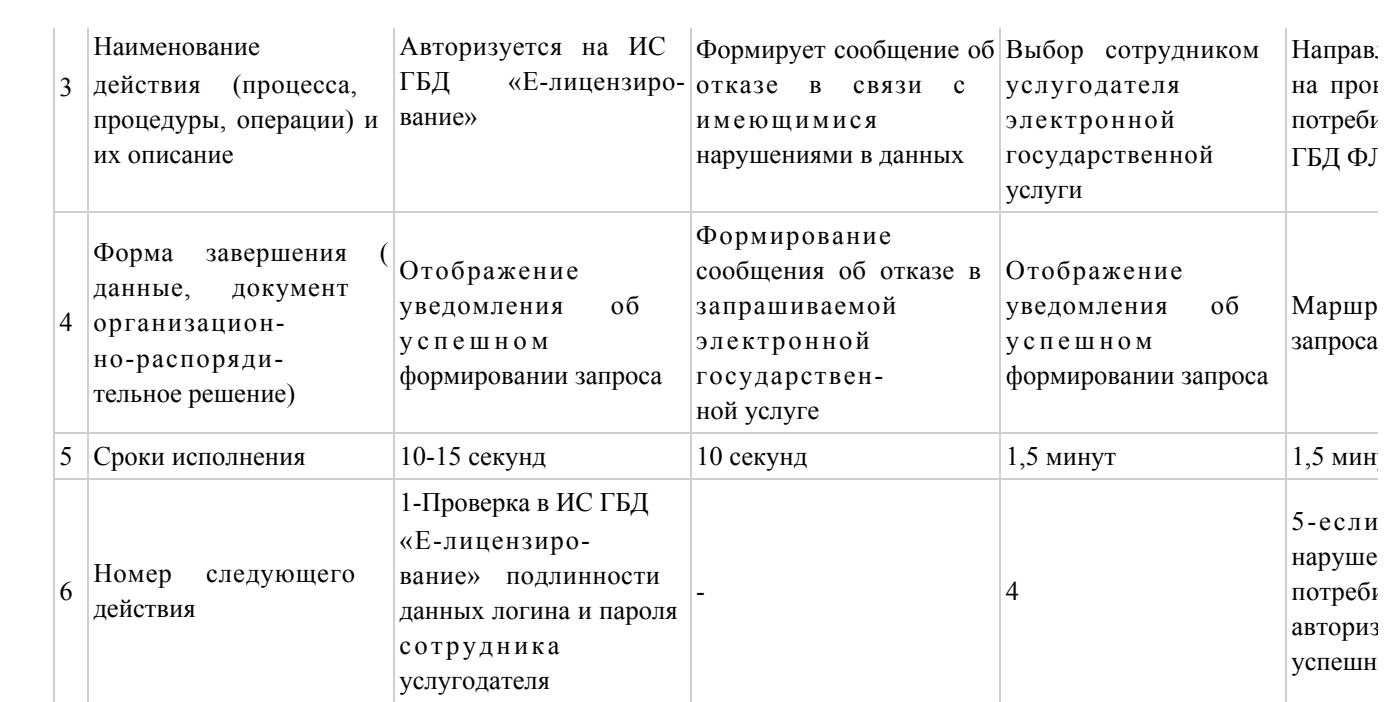

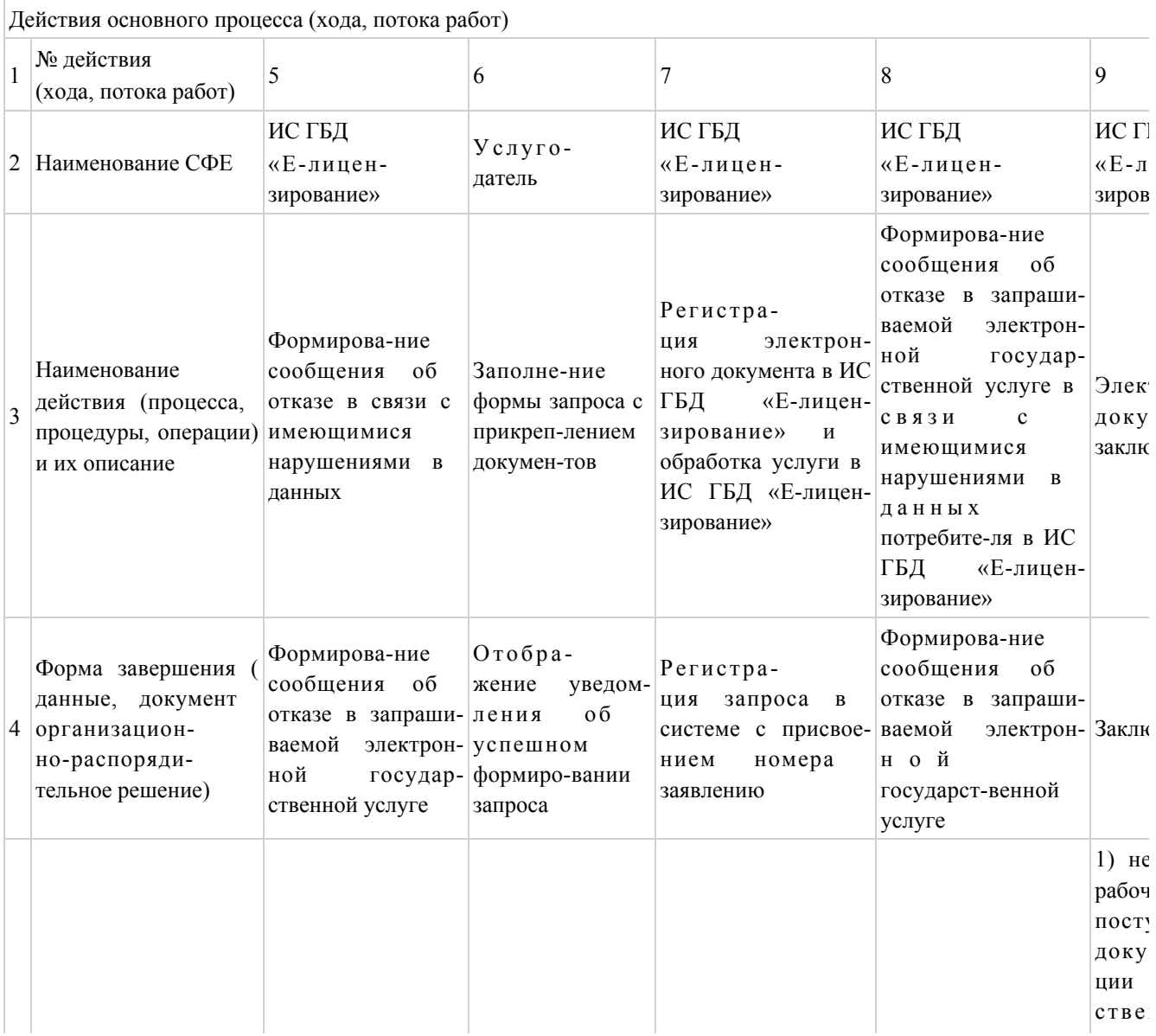

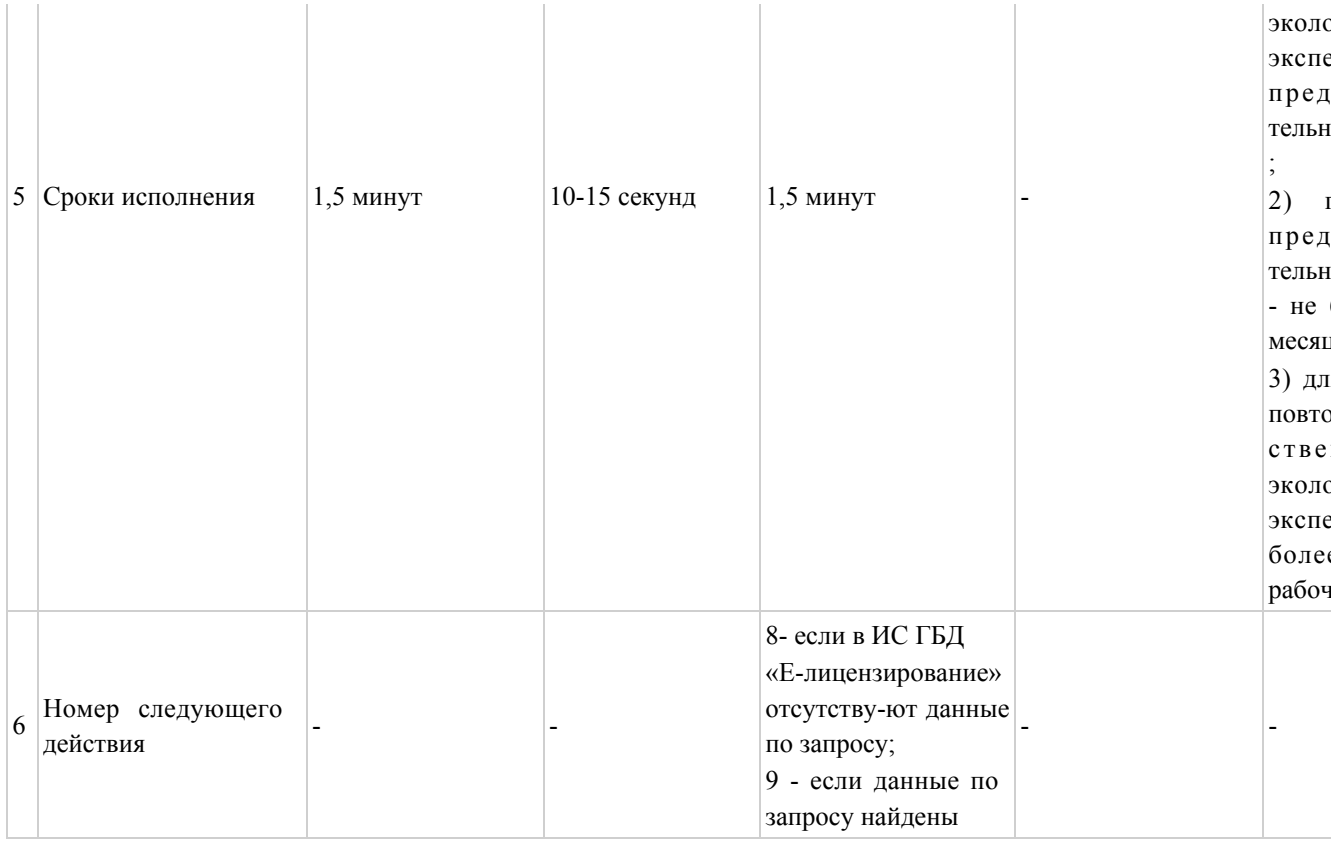

# Таблица 3. Описание действий СФЕ через Центр

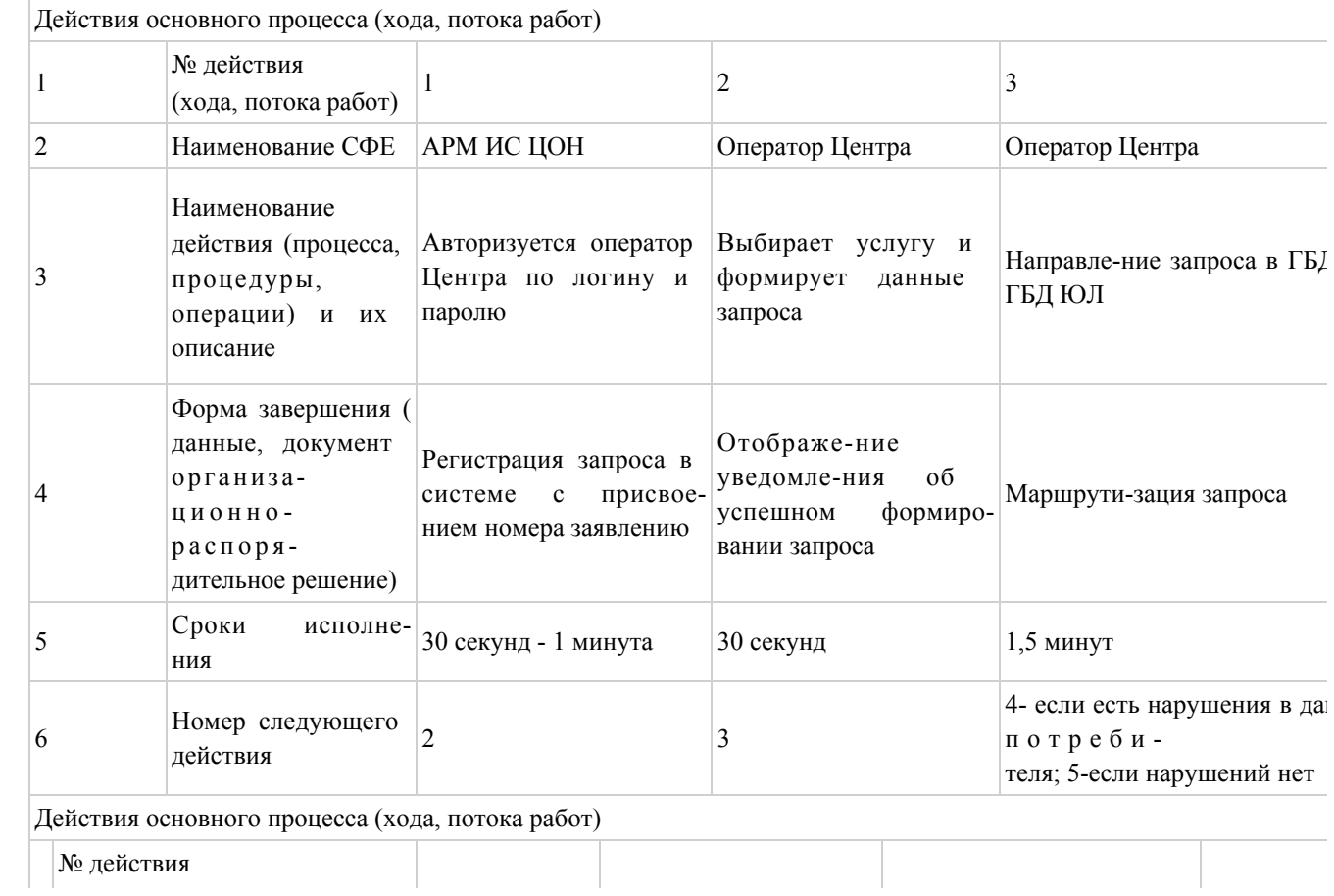

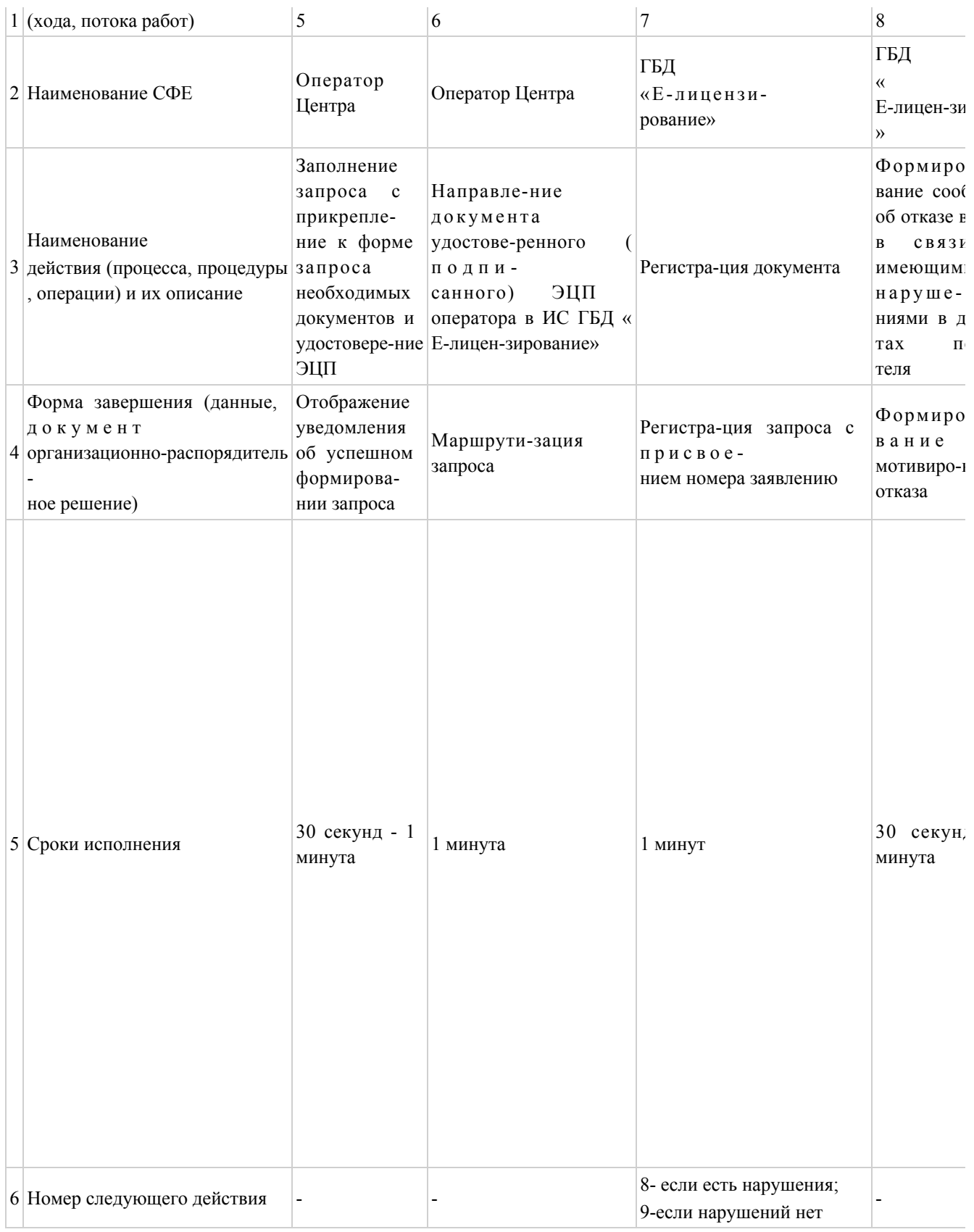

Приложение государственной Регламенту электронной  $\mathbf K$ государственной «Выдача услуги заключений

 $\overline{2}$ 

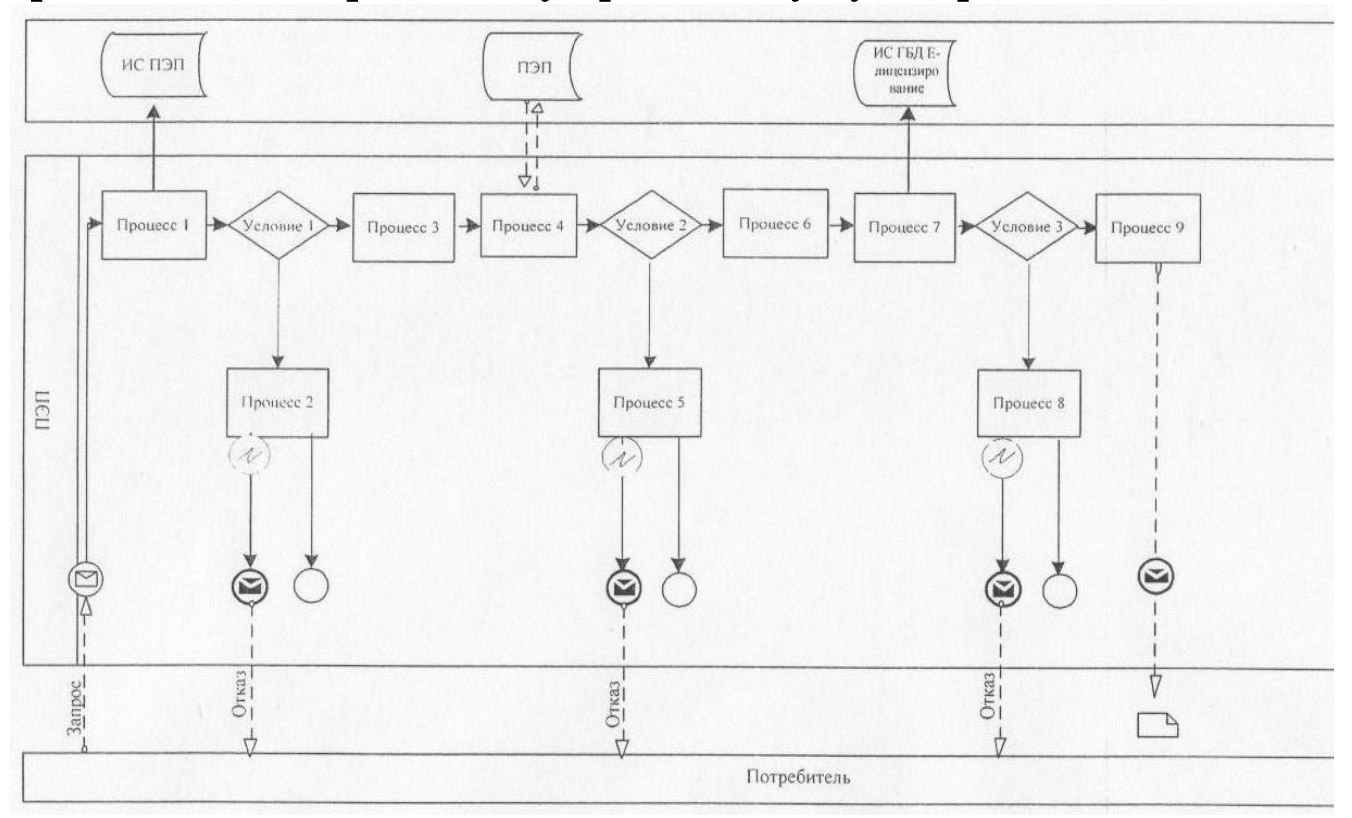

## Диаграмма № 1 функционального взаимодействия при оказании электронной государственной услуги через ПЭП

Диаграмма № 2 функционального взаимодействия при оказании электронной государственной услуги через услугодателя

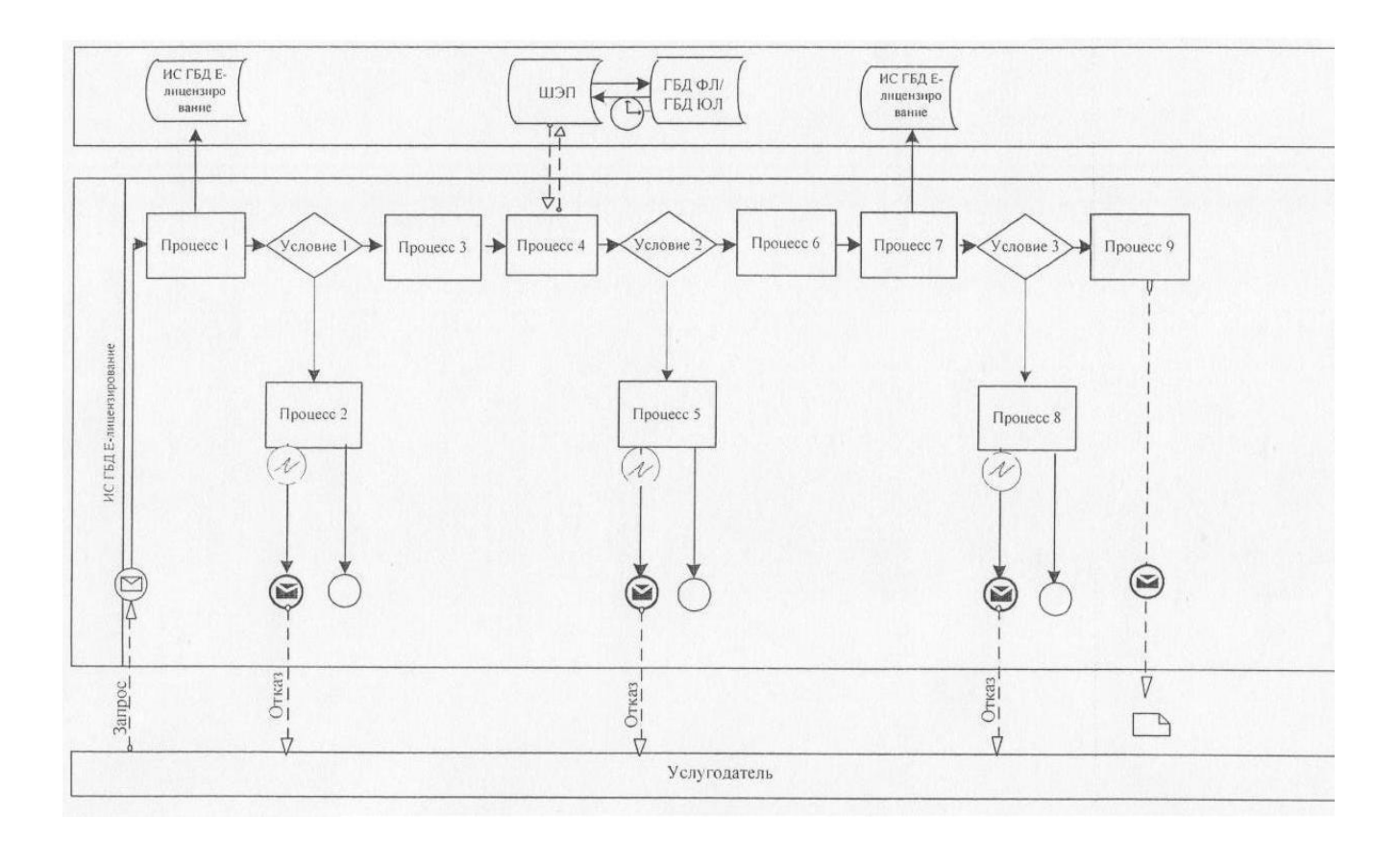

## Диаграмма № 3 функционального взаимодействия при оказании электронной государственной услуги через ИС ЦОН

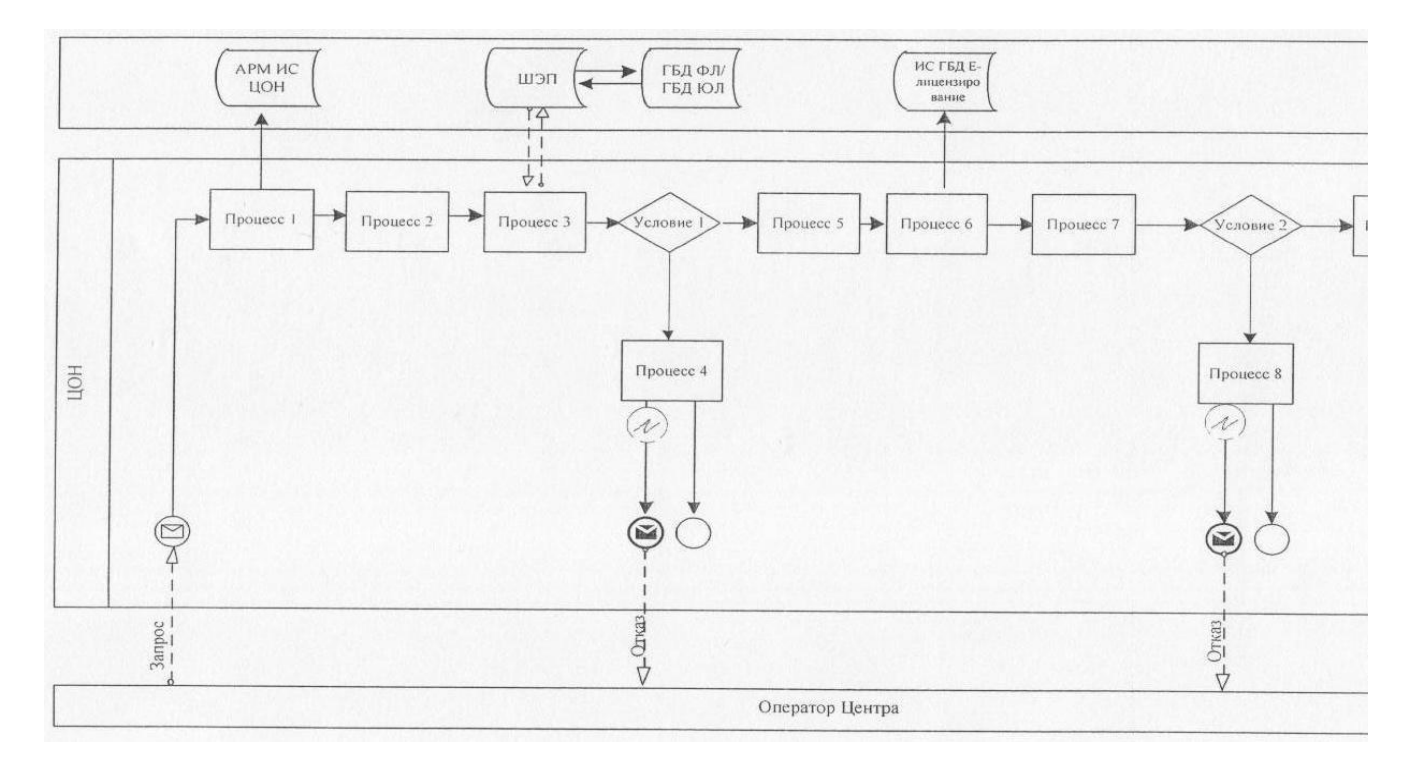

#### Условные обозначения:

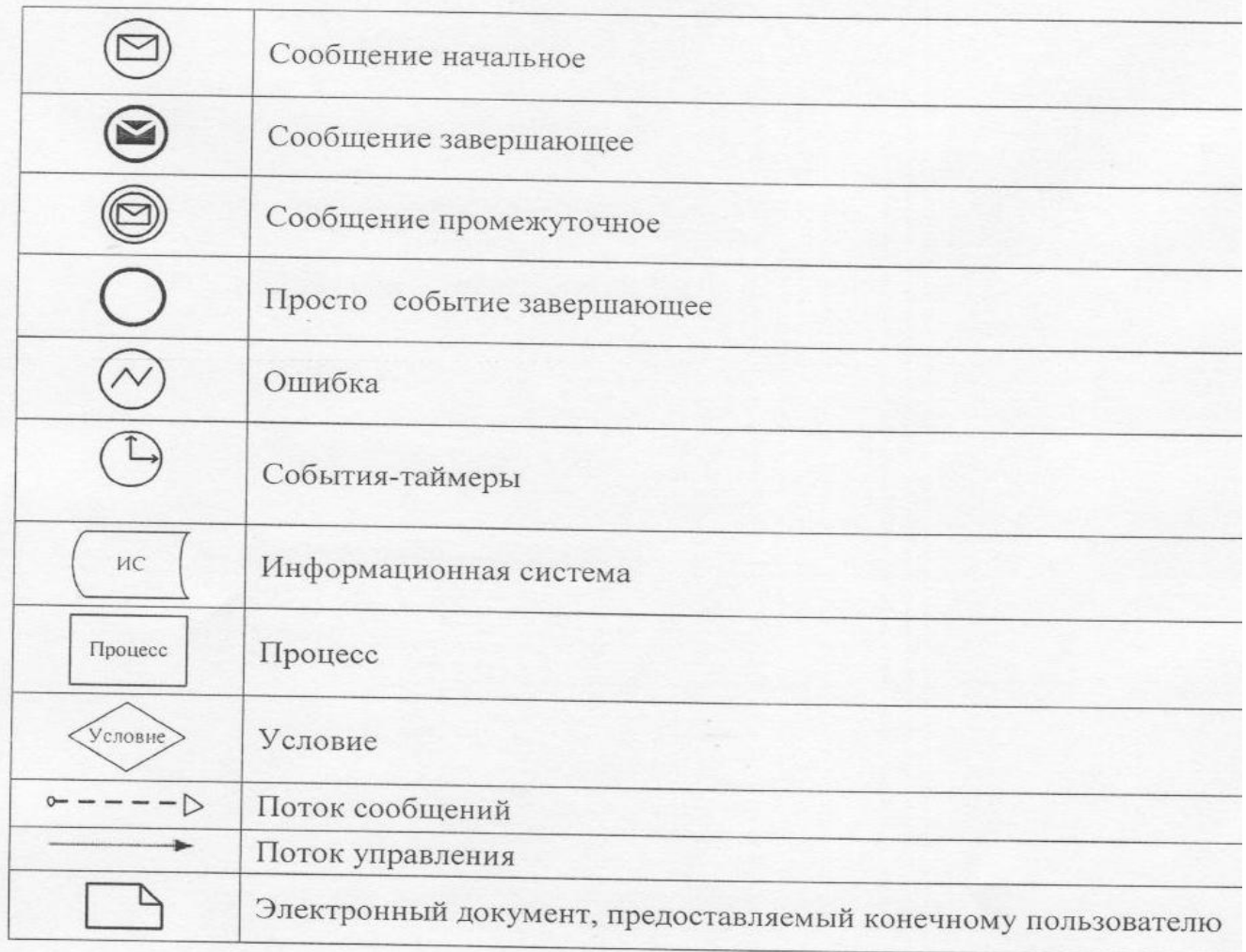

 $\Pi$  риложение 3 к Регламенту электронной государственной услуги «Выдача заключений государственной экологической экспертизы для объектов II, III и IV категории»

#### 1. Выходная форма положительного ответа (с Приложениями)

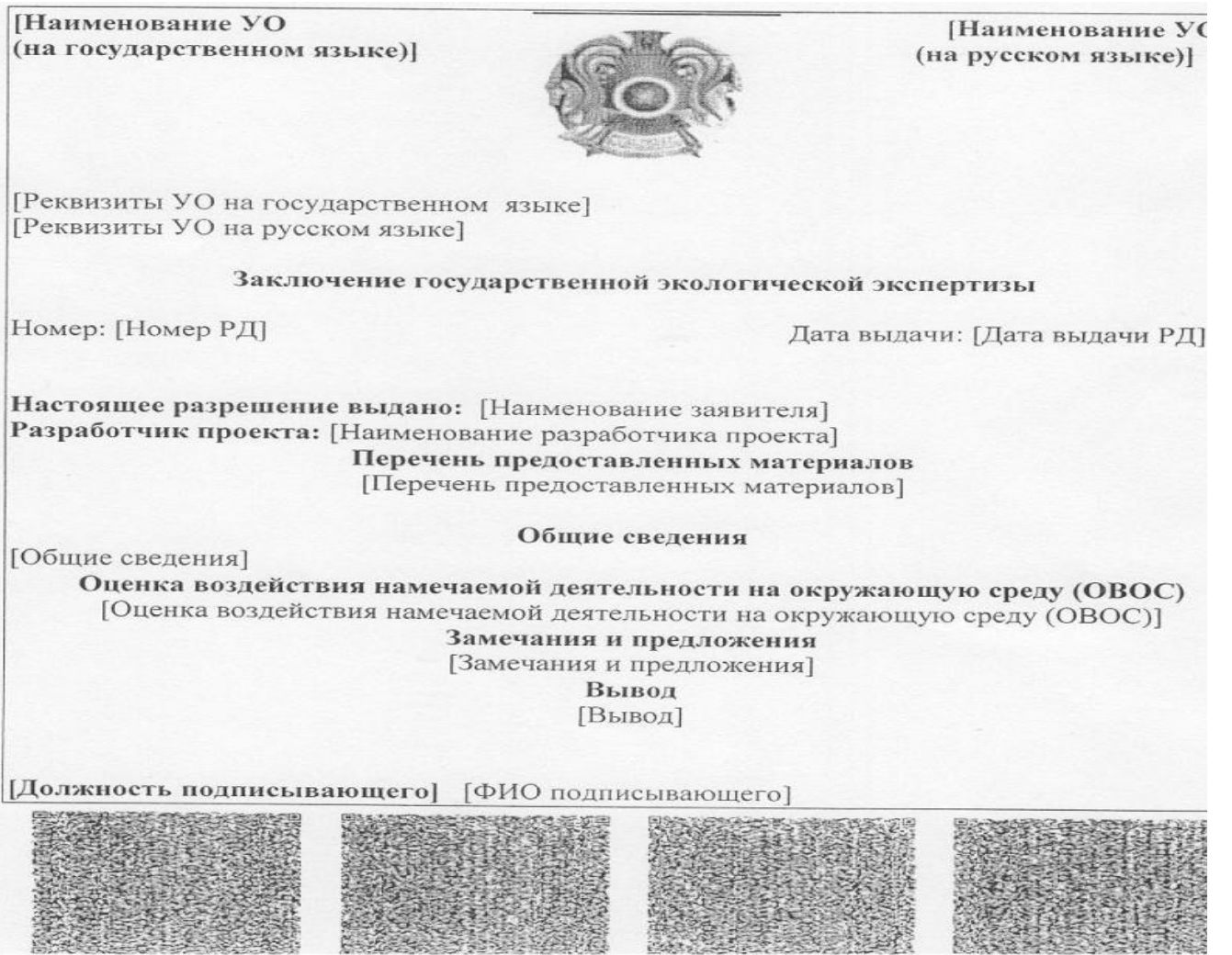

# 2. Выходная форма отрицательного ответа

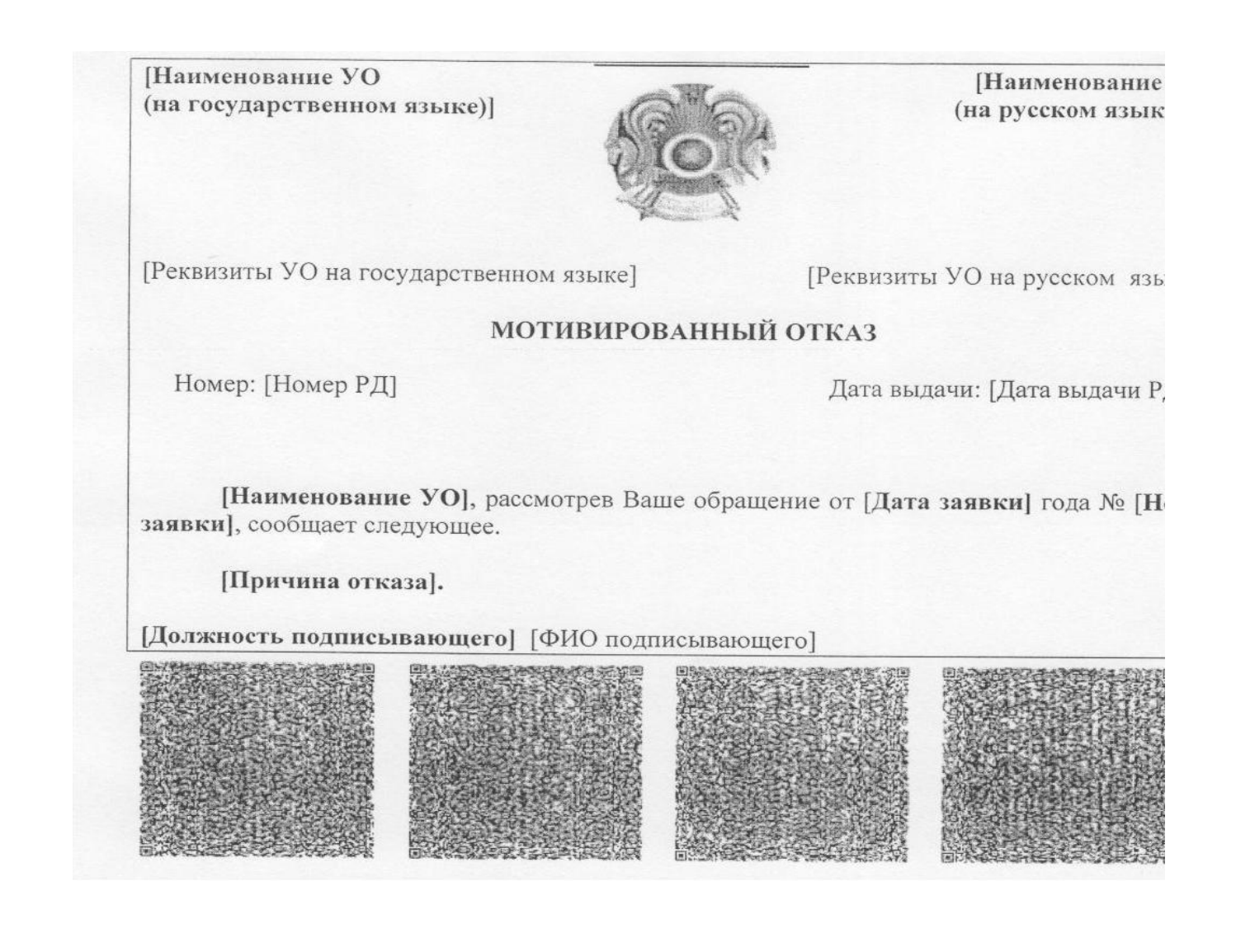

Приложение

Регламенту электронной государственной  $\mathbf{K}$ «Выдача заключений государственной услуги экологической объектов  $II$ , экспертизы ДЛЯ III и IV категории»

 $\overline{4}$ 

#### Форма анкеты для определения показателей электронной государственной услуги: «качество» и «доступность»

наименование услуги)

1. Удовлетворены ли Вы качеством процесса и результатом оказания электронной государственной услуги?  $1)$ удовлетворен; H e

2) частично удовлетворен; 3 ) у д о в л е т в о р е н . 2. Удовлетворены ли Вы качеством информации о порядке оказания электронной государственной услуги? 1) не удовлетворен; 2) частично удовлетворен; 3 ) у д о в л е т в о р е н .

© 2012. РГП на ПХВ «Институт законодательства и правовой информации Республики Казахстан» Министерства юстиции Республики Казахстан